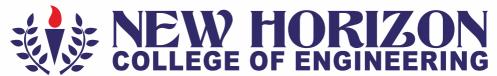

Autonomous College Permanently Affiliated to VTU, Approved by AICTE & UGC Accredited by NAAC with 'A' Grade, Accredited by NBA

The Trust is a Recipient of Prestigious Rajyotsava State Award 2012 Conferred by the Government of Karnataka

Awarded Outstanding Technical Education Institute in Karnataka-2016

Ring Road, Bellandur Post, Bangalore -560 103, INDIA

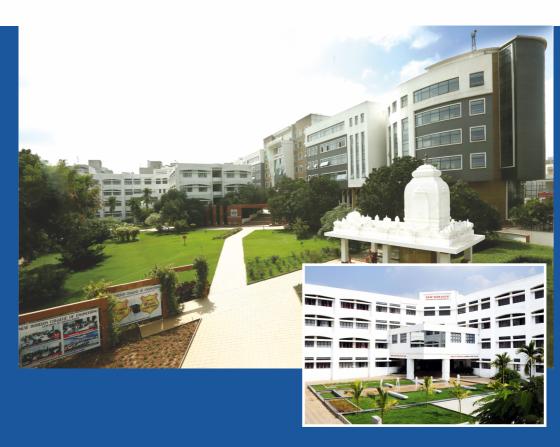

Academic Year 2018-19 First and Second Semesters

**B.E - Bachelor of Engineering** 

Common to all Branches Scheme and Syllabus

### **NEW HORIZON COLLEGE OF ENGINEERING**

Autonomous College Permanently Affiliated to VTU, Approved by AICTE & UGC
Accredited by NAAC with 'A' Grade, Accredited by NBA

#### VISION

To emerge as an institute of eminence in the fields of engineering, technology and management in serving the industry and the nation by empowering students with a high degree of technical, managerial and practical competence.

#### MISSION

To strengthen the theoretical, practical and ethical dimensions of the learning process by fostering a culture of research and innovation among faculty members and students.

To encourage long-term interaction between the academia and industry through the involvement of the industry in the design of the curriculum and its hands-on implementation.

To strengthen and mould students in professional, ethical, social and environmental dimensions by encouraging participation in co-curricular and extracurricular activities.

### **QUALITY POLICY**

To provide services of the highest quality both curricular and co-curricular, so that our students can integrate their skills and serve the industry and society equally well at a global level.

## **CONTENTS**

- 1. First Semester- Credit Scheme for Chemistry and Physics Cycles
- 2. Second Semester- Credit Scheme for Chemistry and Physics Cycles

## **CHEMISTRY CYCLE SYLLABUS**

| 3.  | Applied Mathematics I (common to both cycles)   | 6  |
|-----|-------------------------------------------------|----|
| 4.  | Engineering Chemistry                           | 9  |
| 5.  | Introduction to Programming with C              | 13 |
| 6.  | Computer Aided Engineering Drawing              | 18 |
| 7.  | Basic Electronics                               | 21 |
| 8.  | Professional Communication                      | 24 |
| 9.  | Engineering Chemistry Lab                       | 25 |
| 10. | Programming with C Lab                          | 28 |
| 11. | Constitution of India and professional ethics   | 31 |
|     | PHYSICS CYCLE SYLLABUS                          |    |
| 12  | Applied Mathematics -II (Common to both cycles) |    |
|     |                                                 | 37 |
| 13  | Engineering Physics                             | 38 |
| 14  | Elements of Mechanical Engineering              | 44 |
| 15  | Elements of Civil Engineering                   | 47 |
| 16  | Basic Electrical Engineering                    | 51 |
| 17  | Engineering Physics Lab                         | 54 |
| 18  | Basic Electrical Engineering Lab                | 57 |
| 19  | Essential English                               |    |
| 20  | Appendix                                        | 59 |
|     | Program Outcomes                                |    |

## CREDIT SCHEME FOR FIRST SEMESTER B.E

|     |          | FIRST                                            | SEMEST                  | ER- | СНЕ | MIST            | RY ( | CYCLE   |         |     |       |       |
|-----|----------|--------------------------------------------------|-------------------------|-----|-----|-----------------|------|---------|---------|-----|-------|-------|
| SI. | Course   |                                                  | BoS                     |     | -   | redit<br>ibutio | n    | Overall | Contact |     | Marks |       |
| No  | Code     | Course                                           |                         | L   | Т   | Р               | S    | Credits | Hours   | CIE | SEE   | Total |
| 1   | 18MAT11  | Applied Mathematics-I                            | BS                      | 2   | 1   | 0               | 0    | 3       | 4       | 50  | 50    | 100   |
| 2   | 18CHE12  | Engineering Chemistry                            | BS                      | 3   | 0   | 0               | 0    | 3       | 3       | 50  | 50    | 100   |
| 3   | 18CSE13  | Introduction to Programming with C               | CSE                     | 3   | 0   | 0               | 0    | 3       | 3       | 50  | 50    | 100   |
| 4   | 18MEE14  | Computer Aided Engineering Drawing               | ME                      | 1   | 0   | 2               | 0    | 3       | 5       | 50  | 50    | 100   |
| 5   | 18ECE15  | Basic Electronics                                | ECE                     | 3   | 0   | 0               | 0    | 3       | 3       | 50  | 50    | 100   |
| 6   | 18HSS16  | Professional Communication                       | HSS                     | 2   | 0   | 0               | 0    | 2       | 2       | 25  | 25    | 50    |
| 7   | 18CHL17  | Engineering Chemistry Lab                        | BS                      | 0   | 0   | 2               | 0    | 2       | 4       | 25  | 25    | 50    |
| 8   | 18CSL18  | Programming with C Lab                           | CSE                     | 0   | 0   | 2               | 0    | 2       | 4       | 25  | 25    | 50    |
| 9   | 18HSS172 | Constitution of India and<br>Professional Ethics | HSS Mandatory<br>Course |     |     | у               | 0    | 2       | 25      | 25  | 50    |       |
|     | Total    |                                                  |                         |     |     |                 | 21   | 30      | 350     | 350 | 700   |       |

|     |          | F                                     | IRST SEME | STER                | - PH    | YSICS          | CYC     | LE      |         |       |       |     |
|-----|----------|---------------------------------------|-----------|---------------------|---------|----------------|---------|---------|---------|-------|-------|-----|
| SI. | Course   | Course                                | BoS       |                     | -       | edit<br>ibutio | n       | Overall | Contact | Marks |       |     |
| No  | Code     |                                       |           | L                   | L T P S |                | Credits | Hours   | SEE     | CIE   | Total |     |
| 1   | 18MAT11  | Applied Mathematics -I                | BS        | 2                   | 1       | 0              | 0       | 3       | 4       | 50    | 50    | 100 |
| 2   | 18PHY12  | Engineering Physics                   | BS        | 3                   | 0       | 0              | 0       | 3       | 3       | 50    | 50    | 100 |
| 3   | 18MEE13  | Elements of Mechanical<br>Engineering | ME        | 3                   | 0       | 0              | 0       | 3       | 3       | 50    | 50    | 100 |
| 4   | 18CIV14  | Elements of Civil<br>Engineering      | CV        | 3                   | 0       | 0              | 0       | 3       | 3       | 50    | 50    | 100 |
| 5   | 18EEL15  | Basic Electrical<br>Engineering       | EE        | 3                   | 0       | 0              | 0       | 3       | 3       | 50    | 50    | 100 |
| 6   | 18PHL16  | Engineering Physics Lab               | BS        | 0                   | 0       | 2              | 0       | 2       | 4       | 25    | 25    | 50  |
| 7   | 18EEL17  | Basic Electrical Engineering<br>Lab   | EE        | 0                   | 0       | 2              | 0       | 2       | 4       | 25    | 25    | 50  |
| 8   | 18HSS171 | Essential English                     | HSS       | Mandatory<br>Course |         |                | У       | 0       | 2       | 25    | 25    | 50  |
|     | Total    |                                       |           |                     |         |                | 19      | 26      | 325     | 325   | 650   |     |

L-Lecture (1 hour) T-Tutorial (2 hours) P-Practical (2 hours)

## **CREDIT SCHEME FOR SECOND SEMESTER B.E**

|     |          | SECON                                         | ID SEME              | STER | R- CI                   | HEMIS | STRY    | CYCLE   |       |     |     |       |
|-----|----------|-----------------------------------------------|----------------------|------|-------------------------|-------|---------|---------|-------|-----|-----|-------|
| SI. | Course   |                                               | BoS                  |      | Credit Distribution Ove |       | Overall | Contact | Marks |     |     |       |
| No  | Code     | Course                                        |                      | L    | Т                       | Р     | S       | Credits | Hours | CIE | SEE | Total |
| 1   | 18MAT21  | Applied Mathematics-II                        | BS                   | 2    | 1                       | 0     | 0       | 3       | 4     | 50  | 50  | 100   |
| 2   | 18CHE22  | Engineering Chemistry                         | BS                   | 3    | 0                       | 0     | 0       | 3       | 3     | 50  | 50  | 100   |
| 3   | 18CSE23  | Introduction to Programming with C            | CSE                  | 3    | 0                       | 0     | 0       | 3       | 3     | 50  | 50  | 100   |
| 4   | 18MEE24  | Computer Aided<br>Engineering Drawing         | ME                   | 1    | 0                       | 2     | 0       | 3       | 5     | 50  | 50  | 100   |
| 5   | 18ECE25  | Basic Electronics                             | ECE                  | 3    | 0                       | 0     | 0       | 3       | 3     | 50  | 50  | 100   |
| 6   | 18HSS26  | Professional Communication                    | HSS                  | 2    | 0                       | 0     | 0       | 2       | 2     | 25  | 25  | 50    |
| 7   | 18CHL27  | Engineering Chemistry Lab                     | BS                   | 0    | 0                       | 2     | 0       | 2       | 4     | 25  | 25  | 50    |
| 8   | 18CSL28  | Programming with C Lab                        | CSE                  | 0    | 0                       | 2     | 0       | 2       | 4     | 25  | 25  | 50    |
| 9   | 18HSS272 | Constitution of India and Professional Ethics | HSS Mandatory Course |      |                         | У     | 0       | 2       | 25    | 25  | 50  |       |
|     | Total    |                                               |                      |      |                         | 21    | 30      | 350     | 350   | 700 |     |       |

|     | SECOND SEMESTER- PHYSICS CYCLE |                                       |     |                     |                        |   |    |         |         |       |     |       |
|-----|--------------------------------|---------------------------------------|-----|---------------------|------------------------|---|----|---------|---------|-------|-----|-------|
| SI. | Course                         | Course                                | BoS |                     | Credit<br>Distribution |   |    | Overall | Contact | Marks |     |       |
| No  | Code                           |                                       |     | L                   | T                      | P | S  | Credits | Hours   | SEE   | CIE | Total |
| 1   | 18MAT21                        | Applied Mathematics -II               | BS  | 2                   | 1                      | 0 | 0  | 3       | 4       | 50    | 50  | 100   |
| 2   | 18PHY22                        | Engineering Physics                   | BS  | 3                   | 0                      | 0 | 0  | 3       | 3       | 50    | 50  | 100   |
| 3   | 18MEE23                        | Elements of Mechanical<br>Engineering | ME  | 3                   | 0                      | 0 | 0  | 3       | 3       | 50    | 50  | 100   |
| 4   | 18CIV24                        | Elements of Civil Engineering         | CV  | 3                   | 0                      | 0 | 0  | 3       | 3       | 50    | 50  | 100   |
| 5   | 18EEE25                        | Basic Electrical Engineering          | EE  | 3                   | 0                      | 0 | 0  | 3       | 3       | 50    | 50  | 100   |
| 6   | 18PHL26                        | Engineering Physics Lab               | BS  | 0                   | 0                      | 2 | 0  | 2       | 4       | 25    | 25  | 50    |
| 7   | 18EEL27                        | Basic Electrical Engineering<br>Lab   | EE  | 0                   | 0                      | 2 | 0  | 2       | 4       | 25    | 25  | 50    |
| 8   | 18HSS271                       | Essential English                     | HSS | Mandatory<br>Course |                        |   | У  | 0       | 2       | 25    | 25  | 50    |
|     | Total                          |                                       |     |                     |                        |   | 19 | 26      | 325     | 325   | 650 |       |

L-Lecture (1 hour) T-Tutorial (2 hours) P-Practical (2 hours)

**CHEMISTRY CYCLE** 

## **APPLIED MATHEMATICS-I**

 Course Code: 18MAT11
 Credits: :03

 L:T:P:S:: 2:1:0:0
 CIE Marks: :50

 Exam Hours: :03
 SEE Marks: :50

## Course Outcomes: At the end of the course, the student will be able to:

| CO1 | Understand the principles of engineering mathematics through calculus        |
|-----|------------------------------------------------------------------------------|
| CO2 | Calculate the extreme values of a function of two variables                  |
| CO3 | Apply the concepts of integration of functions of two/three variables over a |
|     | region                                                                       |
| CO4 | Develop the ability to construct mathematical models involving differential  |
|     | equations and interpret their solutions physically                           |
| CO5 | Apply ideas from linear algebra in solving systems of linear equations       |
| CO6 | Understand and reduce the given quadratic forms to canonical forms           |

|     | mapping or course outcomes to ringiam outcomes. |     |     |     |     |     |     |     |     |      |      |      |
|-----|-------------------------------------------------|-----|-----|-----|-----|-----|-----|-----|-----|------|------|------|
|     | PO1                                             | PO2 | PO3 | PO4 | PO5 | PO6 | PO7 | PO8 | PO9 | PO10 | PO11 | PO12 |
| CO1 | 3                                               | 3   | 3   |     |     | -   | -   | -   | -   | -    | -    | 3    |
| CO2 | 3                                               | 3   | 3   |     | 2   | -   | -   | -   | -   | -    | -    | 3    |
| CO3 | 3                                               | 3   | 3   | 2   | -   | -   | -   | -   | -   | -    | -    | 3    |
| CO4 | 3                                               | 3   | 3   | -   | -   | -   | -   | -   | -   | 2    | -    | 3    |
| CO5 | 3                                               | 3   | 3   | 2   | 2   | -   | -   | -   | -   | 2    | -    | 3    |
| CO6 | 3                                               | 3   | 3   | 2   | -   | -   | -   | -   | -   | -    | -    | 3    |

|               | Course<br>Syllabus                                                                                                    |               |     |
|---------------|----------------------------------------------------------------------------------------------------|---------------|-----|
| Module<br>No. | Contents of the Module                                                                                                    | Hours         | COs |
| 1             | Differential Calculus:  Polar Curves: Angle between the radius vector and tangent (Derivation & Problems), angle between two curves (Problems), Pedal equation for polar curves (Problems).  Curvature and radius of curvature: Cartesian and polar forms (without proof). Centre and circle of curvature (formulae only)  Applications: Curvature to evolutes and involutes.  RBT Levels: L1, L2, L3, L4, L5 | 9L<br>+<br>2T | CO1 |
| 2             | Partial derivatives: Introduction to partial differentiation, Euler's theorem(Derivation & Problems), Total derivatives, Partial differentiation of composite functions and Jacobian- definition & Problems.  Applications: Maxima and Minima of functions of two variables Problems.  RBT Levels: L1, L2, L3, L4, L5                                                                                         | 9L<br>+<br>2T | CO2 |

| 3 | Integral Calculus: Problems on Double and triple integrals, evaluation of double integrals by changing the order of integration and changing into polar coordinates. Definitions of Beta and Gamma functions, Relation between beta and gamma functions and simple problems.  Applications: Applications of double and triple integrals to find area and volume.  RBT Levels: L1, L2, L3, L4, L5 | 9L<br>+<br>2T | соз        |
|---|----------------------------------------------------------------------------------------------------|---------------|------------|
| 4 | Ordinary Differential Equations of first order: Solution of first order and first degree differential equations: Problems on Exact, Linear and Bernoulli's differential equations.  Applications: Orthogonal Trajectories, Newton's law of cooling, laws of decay & growth-Problems.  RBT Levels: L1, L2, L3, L4, L5                                                                             | 9L<br>+<br>2T | CO4        |
| 5 | Linear Algebra: Problems on rank of a matrix by elementary transformations, Solution of system of linear equations: Gauss elimination method and Gauss-Jordon method, Linear transformation, Eigen values and Eigen vectors of a square matrix, Diagonalisation of a square matrix, Quadratic forms, reduction to Canonical form-Problems.  RBT Levels: L1, L2, L3, L4, L5                       | 9L<br>+<br>2T | CO5<br>CO6 |

#### Text Books:

- 1. Erwin Kreyszig, Advanced Engineering Mathematics, Wiley-India Publishers,  $10^{\rm th}$  Edition, 2014, ISBN: 978-81-265-5423-2.
- 2. B. S. Grewal, Higher Engineering Mathematics, Khanna Publishers,  $43^{\rm rd}$  Edition, 2014, ISBN: 978-81-7409-195-5.

## Reference Books:

- 1. Glyn James, Modern Engineering Mathematics, Prentice Hall,  $4^{\rm th}$  Edition, 2015, ISBN: 978-0-273-73409-3
- 2. B. V. Ramana, Higher Engineering Mathematics, McGraw Hill Education (India) Private Limited,  $4^{th}$  Edition, 2016, ISBN: 978-0-07-063419-0.
- 3. H. K. Dass, Advanced Engineering Mathematics, S. Chand & Company Ltd., 28<sup>th</sup> Edition, 2012, ISBN: 81-219-0345-9.
- 4. N.P.Bali and Manish Goyal, A Text Book of Engineering Mathematics, Laxmi Publications (P) Ltd., 9<sup>th</sup> Edition, 2014, ISBN: 978-81-318-0832-0.

## **Assessment Pattern:**

## 1. CIE- Continuous Internal Evaluation (50 Marks).

| Bloom's Category | Tests<br>(25 Marks) | Assignments<br>(15 Marks ) | Quizzes<br>(10 Marks ) |
|------------------|---------------------|----------------------------|------------------------|
| Remember         | 5                   | 5                          | -                      |
| Understand       | 5                   | 5                          | -                      |
| Apply            | 5                   | 5                          | 10                     |
| Analyze          | 5                   | -                          | -                      |
| Evaluate         | 5                   | -                          | -                      |
| Create           | -                   | -                          | -                      |

## 2. SEE- Semester End Examination (50 Marks).

| Bloom's Category | Questions (50 Marks) |
|------------------|----------------------|
| Remember         | 10                   |
| Understand       | 10                   |
| Apply            | 20                   |
| Analyze          | 5                    |
| Evaluate         | 5                    |
| Create           | -                    |

## **ENGINEERING CHEMISTRY**

 Course Code
 : 18CHE12/22
 Credits
 :3

 L:T:P:S
 : 3:0:0:0
 CIE Marks
 : 50

 Exam Hours
 : 03
 SEE Marks
 : 50

## COURSE OUTCOMES: On completion of the course student will be able to

| CO1 | Recall and explain the principles of chemistry related to electrochemistry, metals, natural resources, polymers and engineering materials.                                                                 |
|-----|----------------------------------------------------------------------------------------------------|
| CO2 | Apply the knowledge of chemistry in solving societal problems related to public health, safety, environmental issues and developing new materials.                                                         |
| CO3 | Identify, analyze and interpret engineering problems in chemistry perspective to achieve solutions.                                                                                                    |
| CO4 | Select the solutions to engineering problems for their suitability and sustainability.                                                                                                    |
| CO5 | Perform the various types of titrations for quantitative estimation of industrially important materials and gain hands on experience in handling the different types of instruments for chemical analysis. |

|     | PO1 | PO2 | PO3 | PO4 | PO5 | PO6 | PO7 | PO8 | PO9 | PO10 | PO11 | PO12 |
|-----|-----|-----|-----|-----|-----|-----|-----|-----|-----|------|------|------|
| CO1 | 3   | -   | -   | -   | -   | -   | 3   | -   | -   | -    | -    | 3    |
| CO2 | 3   | -   | -   | -   | -   | -   | 3   | -   | -   | -    | -    | 3    |
| соз | 3   | 3   | -   | -   | -   | -   | -   | -   | -   | -    | -    | 3    |
| CO4 | 3   | 3   | -   | -   | -   | -   | -   | -   | -   | -    | -    | 3    |
| CO5 | 3   | -   | -   | -   | -   | -   | -   | -   | -   | -    | -    | 3    |

|          | COURSE SYLLABUS                                                                                                    |      |                                          |
|----------|----------------------------------------------------------------------------------------------------|------|------------------------------------------|
| Module   | Contents of the Module                                                                                                    | Hour | COs                                      |
| 1        | Electrochemistry-Introduction to galvanic cells, Derivation of Nernst equation for single electrode potential. Emf of the cell, electrochemical conventions and problems. Reference electrodes - Construction, working and applications of Calomel and Ag-AgCl electrodes. Measurement of electrode potential using calomel electrode. Electrolyte Concentration cells: Numerical problems on electrolyte concentration cells. Construction and working of glass electrode, determination of pH using glass electrode.  Battery Technology — Introduction, classification-primary, secondary and reserve batteries. Construction, working and applications Lead acid battery. Zn-Air battery and Lithium ion battery (LiCoO <sub>2</sub> ).  Fuel Cells: Introduction, Construction, working and applications of Methanol-oxygen fuel cell. Super Capacitors — Principle, explanation and construction.                                                                                                    |      | CO1, CO2, CO3, CO 4 & CO5                |
|          | List of Related Experiments                                                                                                    |      |                                          |
|          | 1. Estimation of iron content in the given solution by potetiometry                                                                                                    |      |                                          |
|          | 2. Determination of pKa value of a weak acid using pH meter                                                                                                    |      |                                          |
| 2        | Corrosion and Metal Finishing  Corrosion — Introduction, Electrochemical theory of corrosion. Factors affecting rate of corrosion, anodic and cathodic area, Nature of metal, Nature of corrosion product and pH. Types of corrosion — differential metal, differential aeration corrosion (pitting and waterline) and stress corrosion. Corrosion control techniques: — protective coatings — metal coatings (Anodic and Cathodic metal coatings taking Galvanization and Tinning as example). Inorganic coatings - Anodizing of aluminum. Cathodic protection by sacrificial anodic method and Impressed voltage method.  Metal Finishing-Introduction and technological importance. Polarization, decomposition potential and over voltage with respect to metal finishing. Factors influencing the nature of electro deposit- current density, concentration of metal ions, pH, temperature, additives (organic additives and complexing agents). Throwing power of plating bath and its determination by Haring -Blum cell. Electro plating of Gold (Alkaline cyanide bath). Electroless plating – Introduction, distinction between electro plating and electroless platin. Electroless plating of copper and its applications in making PCB. | 9    | C01,C02,C03 ,C0 4 & C05                  |
|          | List of Related Experiments                                                                                                    |      |                                          |
|          | Determination of percentage of iron in haematite ore.                                                                                                    |      |                                          |
|          | 2. Estimation of copper in given solution by lodometry.                                                                                                    |      |                                          |
| 3        | 3. Determination of % CaO in Cement solution using std EDTA solution                                                                                                    | 8    |                                          |
| <i>3</i> | Chemical Energy Sources and Photovoltaic Cells  Chemical Energy Sources: Introduction, classification, importance of hydrocarbons. Calorific value – Gross and Net calorific value. Determination of calorific value of fuel using Bomb calorimeter- Numerical problems. Cracking – Introduction, Fluidized catalytic cracking. Reformation of petrol. Octane and Cetane numbers. Mechanism of knocking in petrol and diesel engines. Anti knocking agents, unleaded petrol, power alcohol and                                                                                                    | 6    | CO1,CO2,CO3 CO1,<br>CO2, CO3 ,CO 4 & CO5 |

| biodiesel.                                                            |  |
|-----------------------------------------------------------------------|--|
| Photovoltaic cells                                                    |  |
| Introduction, importance, conversion and utilization of solar energy. |  |
| Construction and Working of photo voltaic cells. Advantages and       |  |
| disadvantages of PV cells. Production of solar grade silicon (union   |  |
| carbide process). Purification of silicon by Zone refining.           |  |

|   | List of Related Experiments                                                                                                    |   |                        |  |  |  |
|---|----------------------------------------------------------------------------------------------------|---|------------------------|--|--|--|
|   | 1. Determination of viscocity coefficient of given organic liquid.                                                                           |   |                        |  |  |  |
| 4 | Water Technology: - Introduction. Boiler feed water. boiler troubles - Scale                                                                 |   |                        |  |  |  |
|   | and sludge formation, Priming and foaming, Boiler corrosion due to                                                                           |   |                        |  |  |  |
|   | dissolved O <sub>2</sub> , CO <sub>2</sub> , MgCl <sub>2</sub> and prevention. Determination of COD-Numerical                                |   |                        |  |  |  |
|   | problems. Softening of water by ion exchange process. Desalination of sea water by electro dialysis. Sewage treatment: Primary and Secondary |   | 2 5                    |  |  |  |
|   | treatment (activated sludge method).                                                                                                    | 9 | co1,co2,co3 ,co 4 & co |  |  |  |
|   | , ,                                                                                                    |   | 4 8                    |  |  |  |
|   | Instrumental Methods of Analysis:                                                                                                    |   | S                      |  |  |  |
|   | Principle, theory, instrumentation and applications of conductometry,                                                                        |   | 93                     |  |  |  |
|   | colorimetry and flame photometry.                                                                                                    |   | 2,0                    |  |  |  |
|   | List of Related Experiments                                                                                                    |   | ζ                      |  |  |  |
|   | Determination of total hardness of water sample by preparing std.                                                                            |   | Ö                      |  |  |  |
|   | EDTA solution                                                                                                    |   |                        |  |  |  |
|   | Determination of chemical oxygen demand (COD ) of the given industrial waste sample                                                          |   |                        |  |  |  |
|   | Determination of total alkalinity of a given sample of water using                                                                           |   |                        |  |  |  |
|   | standard Hydrochloric acid.                                                                                                    |   |                        |  |  |  |
|   | 4. Estimation of HCl and CH <sub>3</sub> COOH in a mixture using std. NaOH b                                                                 |   |                        |  |  |  |
|   | conductometry.                                                                                                    |   |                        |  |  |  |
|   | 5. Estimation of sodium in the given sample by flame photometry.                                                                             |   |                        |  |  |  |
|   | 6. Estimation of copper in the given test sample by colorimetry.                                                                             |   |                        |  |  |  |
| 5 | Polymers- Introduction, types of polymerization- addition and condensation.                                                                  |   |                        |  |  |  |
|   | Free radical mechanism taking vinyl chloride as an example. Glass transition                                                                 |   |                        |  |  |  |
|   | temperature, Factors influencing Tg-Flexibilit intermolecular forces,                                                                        |   | 2                      |  |  |  |
|   | molecular mass, branching, cross linking, significance of Tg. Synthesis,                                                                     |   | 8                      |  |  |  |
|   | properties and applications of Polyurethane, Teflon and Kevlar fibre.                                                                        |   | 8                      |  |  |  |
|   | Polymer composites – Introduction, properties and applications.                                                                              |   | ò                      |  |  |  |
|   | Biodegradable polymers – meaning, poly lactic acid – synthesis and                                                                           | 9 | 33                     |  |  |  |
|   | applications.                                                                                                    |   | 2,CC                   |  |  |  |
|   | Nanomaterials: Introduction, Classification based on dimension (0D, 1 2D                                                                     |   | c01,c02,c03 ,c0 4 & c0 |  |  |  |
|   | and 3D), properties (size dependent – Catalytic, Thermal and Optical).                                                                       |   | 01,                    |  |  |  |
|   | Synthesis - Bottom up approach. Precipitation technique and Chemical                                                                         |   |                        |  |  |  |
|   | vapour deposition with one example. General applications of                                                                                  |   |                        |  |  |  |
|   | nano materials                                                                                                    |   |                        |  |  |  |
|   |                                                                                                    |   |                        |  |  |  |

#### **Text Books**

- Chemistry for Engineering Students, B. S. Jaiprakash, R. Venugopal, Shivakumaraiah and Pushpalyengar, 2015 Edition, Subhash Publications, Bangalore
- Engineering Chemistry by R. V. Gadag and A. Nityananda Shetty, , 3<sup>rd</sup> Edition, 2014
   I K International Publishing House Pvt. Ltd., New Delhi.
- 3. Engineering Chemistry by V R Kulkarni and K. Ramakrishna Reddy, 1<sup>st</sup> Edition, 2016, New Age International Publishers.
- A Text Book of Engineering Chemistry, Jain and Jain, 3<sup>rd</sup> Edition, 2014 Dhanpatrai Publications

#### Reference Books

- 1. Engineering Chemistry by O. G. Palanna, Tata McGraw Hill Education Pvt. Ltd.
- 2. Corrosion Engineering by M. G. Fontana, Tata McGraw Hill Education Pvt. Ltd. New Delhi.
- 3. Engineering Chemistry, Wiley India second Edition 2014.
- 4. Nanochemistry A Chemical Approach to Nanomaterials by G. A. Ozin and A. C. Arsenault.

#### Assessment Pattern

## CIE- Continuous Internal Evaluation (50 Marks, Theory)

| Bloom's Category  | Tests | Assignment | Quiz | External<br>Co-curricular<br>participation<br>( 10 Marks) |
|-------------------|-------|------------|------|-----------------------------------------------------------|
| Marks (out of 50) | 25    | 10         | 5    | 10                                                        |
| Remember          | 5     | 2          | 2    |                                                           |
| Understand        | 10    | 5          | 1    |                                                           |
| Apply             | 5     | 3          | 1    |                                                           |
| Analyze           | 5     | -          | 1    |                                                           |
| Evaluate          | -     | -          | -    |                                                           |
| Create            |       |            |      |                                                           |

## SEE- Semester End Examination Theory (50 Marks)

| Bloom's Category | SEE Theory<br>(50) |
|------------------|--------------------|
| Remember         | 10                 |
| Understand       | 20                 |
| Apply            | 10                 |
| Analyze          | 10                 |

## INTRODUCTION TO PROGRAMMING WITH 'C'

 Course Code
 : 18CSE13/23
 Credits
 : 3

 L:T:P:S
 : 3:00:00
 CIE Marks
 : 50

 Exam Hours
 : 03
 SEE Marks
 : 50

## Course Outcomes: On completion of the course students will be able to:

| CO1 | Have fundamental knowledge on basics of computers hardware and number systems.                                                  |
|-----|----------------------------------------------------------------------------------------------------|
| CO2 | Demonstrate basic programming skills in the C Programming Language.                                                             |
| CO3 | Use different data types in C and able to design programs involving decision structures, loops, arrays, strings and functions.  |
| CO4 | Understand the dynamics of memory by the use of pointers and to use different structures and create or update basic data files. |
| CO5 | Analysing and understanding of the basic searching and sorting algorithms.                                                      |
| CO6 | An understanding of the linear data structures such as stack, queues.                                                           |

|     | PO1 | PO2 | PO3 | PO4 | PO5 | PO6 | PO7 | PO8 | PO9 | PO10 | PO11 | PO12 |
|-----|-----|-----|-----|-----|-----|-----|-----|-----|-----|------|------|------|
| CO1 | 3   | 3   | 2   | 2   | 2   | 3   | 3   | 2   | 2   | -    | -    | 3    |
| CO2 | 3   | 3   | 2   | 2   | 2   | 3   | 3   | 2   | 2   | -    | -    | 3    |
| CO3 | 3   | 3   | 2   | 2   | 2   | 3   | 3   | 2   | 2   | -    | -    | 3    |
| CO4 | 3   | 3   | 2   | 2   | 2   | 3   | 3   | 2   | 2   | -    | -    | 3    |
| CO5 | 3   | 3   | 2   | 2   | 2   | 3   | 3   | 2   | 2   | -    | -    | 3    |
| CO6 | 3   | 3   | 2   | 2   | 2   | 3-  | 3   | 2   | 2   | -    | -    | 3    |

|        | COURSE SYLLABUS                                                                                                    |       |                   |
|--------|----------------------------------------------------------------------------------------------------|-------|-------------------|
| Module | Contents of the Module                                                                                                    | Hours | COs               |
| 1      | Introduction to C Language: Hardware components, Flowchart, Pseudo-code solutionto problems, Basic concepts of a C program, Declaration, I/O statements, Types of operators and expressions, Programming examples and exercise.                                                                                                    | 6     | CO1,<br>CO2       |
| 2      | Branching and Looping: Two way selection (if, if-else, nested if-else, cascaded if-else), switch statement, ternary operator, goto, Loops (For, while, do-while) in C, break and continue, programming examples and exercise.                                                                                                    | 8     |                   |
|        | <ol> <li>List of Related Experiments</li> <li>Design and develop a flowchart or an algorithm that takes three coefficients (a, b, and c) of a Quadratic equation (ax2+bx+c=0) as input and compute all possible roots. Implement a C program for the developed flowchart/algorithm and execute the same to output the possible roots for a given set of coefficients with appropriate messages.</li> <li>Design and develop an algorithm to find the reverse of an integer number NUM and check whether it is PALINDROME or NOT. Implement a C program for the developed algorithm that takes an integer number as input and output the reverse of the same with suitable messages.</li> <li>Ex:Num: 2014, Reverse: 4102, Not a Palindrome</li> <li>Design and develop a C program to implement simple calculator using switch-case statement.</li> <li>Draw the flowchart and Write a C Program to compute Sin(x) using Taylor series approximation given by Sin(x) = x - (x3/3!) + (x5/5!) - (x7/7!) +</li> </ol> |       | CO2<br>CO3        |
| 3      | Arrays and Strings: Using an array, Using arrays with Functions, Multi- Dimensional arrays. Strings: Declaring, Initializing, string manipulation functions, string input and output functions, array of strings, programming examples and Exercises. Functions: Functions in C, Argument Passing – call by value, Call by refernce Functions and program structure, location of functions, void and parameter less Functions, Recursion, programming examples and exercises.                                                                                                    | 12    | CO2<br>CO3<br>CO5 |
|        | List of Related Experiments  5. a. Develop an algorithm, implement and execute a C program that                                                                                                    |       |                   |

|   | reads N integer numbers and arrange them in ascending order using Bubble Sort.  b. Develop, implement and execute a C program to search a number in array using linear searching technique.                                                                                                    |   |     |
|---|----------------------------------------------------------------------------------------------------|---|-----|
|   | number in array using inlear searching technique.                                                                                                    |   |     |
|   | 6                                                                                                    |   |     |
|   | <ul> <li>a. Develop, implement and execute a C program to find whether a given matrix is a Sparse Matrix or not.</li> <li>b. Write and execute a C program to display Pascal Triangle using for loop.</li> </ul>                                                                                                    |   |     |
|   |                                                                                                    |   |     |
|   | 7. Write and execute a C program that:  a. Implement the following string manipulation functions till the user wishes to continue (infinite loop):  (i)strcpy() (ii)srrlen() (iii) strrev() (iv) strcmp() (v) strcat().  b. Read a sentence and print frequency of vowels and total count of                                                               |   |     |
|   | consonants.                                                                                                    |   |     |
|   |                                                                                                    |   |     |
|   | 8.                                                                                                    |   |     |
|   | a. Design and develop a C function RightShift(x,n) that takes two                                                                                                    |   |     |
|   | integers x and n as input and returns the value of the integer x rotated                                                                                                    |   |     |
|   | to the right by <i>n</i> positions. Assume the integers are unsigned.                                                                                                    |   |     |
|   | b. Draw the flowchart and write a <i>recursive</i> C function to find the factorial of a number, $n!$ , defined by $fact(n)=1$ , if $n=0$ . Otherwise $fact(n)=n*fact$ $(n-1)$ . Using this function, write a C program to compute the binomial coefficient $r$ $n$ $C$ . Tabulate the results for different values of $n$ and $r$ with suitable messages. |   |     |
|   | Structures and File Management:                                                                                                    |   |     |
| 4 | Basic of structures, structures and Functions, Arrays of structures,                                                                                                    | 8 |     |
|   | structure Data types, type definition, Defining, opening and closing of                                                                                                    |   |     |
|   | files, Input and output operations, programming examples and exercises.                                                                                                    |   |     |
|   | List of Related Experiments                                                                                                    |   |     |
|   | 9. Given two university information files "studentname.txt" and "usn.txt" that contains students Name and USN respectively. Write a C                                                                                                    |   | соз |
|   | program to create a new file called "output.txt" and copy the content of                                                                                                    |   | CO4 |
|   | files "studentname.txt" and "usn.txt" into output file in the sequence show                                                                                                    | W |     |
|   | below. Display the contents of output file "output.txt" on to the screen.                                                                                                    |   |     |
|   | Student Name USN                                                                                                    |   |     |
|   | Name 1 USN1                                                                                                    |   |     |
|   | Name 2 USN2                                                                                                    |   |     |
|   |                                                                                                    |   |     |
|   | ···· ····                                                                                                    |   |     |
|   |                                                                                                    |   |     |

|   | <ul> <li>10.</li> <li>a. Write a C program to maintain a record of n student details using anarray of structures with four fields (Roll number, Name, Marks, and Grade). Assume appropriate data type for each field. Input &amp; Print themembers of the structure .</li> <li>b. WAP to take 2 structures HH:MM:SS as T1 &amp; T2 &amp; display the Time difference as structure as T3 .</li> </ul> |    |             |
|---|----------------------------------------------------------------------------------------------------|----|-------------|
|   | Pointers and Pre-processors: Pointers and address, pointers and                                                                                                    |    |             |
| 5 | functions arguments, pointers and arrays, address arithmetic, character pointer and functions, pointers to pointer, Initialization of pointers arrays, Dynamic allocations methods, Introduction to Pre-processors, programming examples and exercises.                                                                                                    | 10 | CO4,<br>CO6 |
|   | Introduction to Data Structures:  Primitive and non-primitive data types, Definition and applications of Stacks, Queues, Linked Lists and Trees.                                                                                                    |    |             |
|   | List of Related Experiments                                                                                                    |    |             |
|   | 11. Write a C program using pointers to swap 2 numbers using Passby-value & ass-by-reference.                                                                                                    |    |             |

## **Text Books:**

- 1. "The C programming Language", Brain W. Kernighan and Dennis M. Richie,
- 2 Edition, PHI, 2012.
- 2. "Problem Solving with C ", Jacqueline Jones & Keith Harrow, 1 Edition, Pearson 2011.

#### Reference Books:

- 1. "Computer Concepts and C Programming", VikasGupta, Dreamtech Press2013.
- 2. " Programming with C ", R S Bichkar, University Press, 2012.
- 3. "ComputerProgramming in C", V Rajaraman, PHI, 2013.

## **Assessment Method:**

## CIE- Continuous Internal Evaluation (50 Marks, theory)

| Bloom's Category   | Tests | Assignments | Quizzes | External Co-<br>Curricular<br>Participation |
|--------------------|-------|-------------|---------|---------------------------------------------|
| Marks ( out of 50) | 25    | 10          | 5       | 10                                          |
| Remember           | 5     |             | 1       |                                             |
| Understand         | 5     |             | 1       |                                             |
| Apply              | 4     |             | 1       |                                             |
| Analyze            | 4     | 2           | 1       |                                             |
| Evaluate           | 2     | 4           | 1       |                                             |
| Create             | 5     | 4           |         |                                             |

## SEE – Semester End Examination (50 Marks - Theory)

| Bloom's Category | Tests(theory) |
|------------------|---------------|
| Remember         | 10            |
| Understand       | 10            |
| Apply            | 8             |
| Analyze          | 8             |
| Evaluate         | 4             |
| Create           | 10            |

## COMPUTER AIDED ENGINEERING DRAWING

 Course Code: 18MEE14/24
 Credits: 03

 L: T: P: S: 1:0:2:0
 CIE Marks: 50

 Exam Hours: 03
 SEE Marks: 50

**COURSE OUTCOMES:** At the end of the Course, the Student will be able to:

| CO1 | Dimensioning, conventions and standards related to working drawings in understanding the theory of orthographic projections and demonstrating of 1D |
|-----|----------------------------------------------------------------------------------------------------|
|     | objects in different locations.                                                                                                    |
| CO2 | Solve problems related to projection of lines and also they are able to understand the concept of true and apparent length and inclinations.        |
| CO3 | Organizing, demonstrating and arranging of planes in different positions                                                                            |
| CO4 | Understand the concept of solids and visualize the arrangements in different positions.                                                             |
| CO5 | Analyze the orthographic models and are able to convert it into isometric views                                                                     |
| CO6 | Create the development for the given solid by applying concepts.                                                                                    |

#### Mapping of Course outcomes to Program outcomes:

|     | PO1 | PO2 | PO3 | PO4 | PO5 | PO6 | PO7 | PO8 | PO9 | PO10 | PO11 | PO12 |
|-----|-----|-----|-----|-----|-----|-----|-----|-----|-----|------|------|------|
| CO1 | 3   | 3   | 3   | 1   | 1   | 1   | 1   | 1   | 2   | 2    | 2    | 2    |
| CO2 | 3   | 3   | 3   | 1   | 1   | 1   | 1   | 1   | 2   | 2    | 2    | 2    |
| CO3 | 3   | 3   | 3   | 1   | 1   | 1   | 1   | 1   | 2   | 2    | 2    | 2    |
| CO4 | 3   | 3   | 3   | 1   | 1   | 1   | 1   | 1   | 2   | 2    | 2    | 2    |
| CO5 | 2   | 3   | 3   | 1   | 1   | 1   | 1   | 1   | 2   | 2    | 2    | 2    |
| CO6 | 3   | 2   | 2   | 1   | 1   | 1   | 1   | 1   | 2   | 2    | 1    | 2    |

Correlation levels: 1-Slight (Low) 2-Moderate (Medium) 3-Substantial (High)

|              | Course syllabus                                                                                                    |     |                     |  |  |  |
|--------------|----------------------------------------------------------------------------------------------------|-----|---------------------|--|--|--|
| Module<br>No | Contents of Module                                                                                                    | Hrs | Cos                 |  |  |  |
| 1            | INTRODUCTION: Introduction to Computer Aided Sketching: Introduction, Drawing instruments and their uses, BIS Conventions, Lettering, Dimensioning, geometrical constructions and freehand practicing. Introduction to software, commands used for engineering drawing                                                                                                    | 06  | CO1                 |  |  |  |
|              | PROJECTION OF POINTS: Introduction, Definitions - Planes of projection, reference line and conventions employed, Projections of points in all the four quadrants, Projections of straight lines (located in First quadrant/first angle only)                                                                                                    |     |                     |  |  |  |
| 2            | PROJECTION OF STRAIGHT LINES  True and apparent lengths, True and apparent inclinations to reference planes (No application problems                                                                                                    | 06  | CO1,<br>CO2         |  |  |  |
| 3            | PROJECTION OF PLANE SURFACES Introduction, Definitions—projections of plane surfaces—triangle, square, rectangle, rhombus, pentagon, hexagon and circle, planes in different positions by change of position method only (No problems on punched plates and composite plates)                                                                                                    | 08  | CO1,<br>CO3,<br>CO6 |  |  |  |
| 4            | PROJECTIONS OF SOLIDS Introduction, Definitions – Projections of right regular tetrahedron, hexahedron (cube), prisms, pyramids, cylinders and cones in different positions (No problems on octahedrons and combination solid).                                                                                                    | 14  | CO4,<br>CO6         |  |  |  |
| 5            | ISOMETRIC PROJECTIONS (USING ISOMETRIC SCALE ONLY) Introduction, Isometric scale, Isometric projection of simple plane figures, Isometric projection of tetrahedron, hexahedron(cube), right regular prisms, pyramids, cylinders, cones, spheres, cut spheres and combination of solids (Maximum of three solids).  Development of lateral surfaces of right regular prisms, pyramids, cylinders and cones, their frustums and truncations. (No problems on lateral surfaces of trays, tetrahedrons, sphere and transition pieces) | 10  | CO5,<br>CO6         |  |  |  |

## **TEXT BOOKS:**

**1. Engineering Drawing** - N.D. Bhatt & V.M. Panchal, 48th edition, 2005-Charotar Publishing House, Gujarat

 Computer Aided Engineering Drawing - K. R. Gopalakrishna, Subash Publishers, Bangalore , 2015, ISBN-13: 9789383214204

#### REFERENCE BOOKS:

- 1. A Primer on Computer aided Engineering drawing 2006, published by VTU, Belgaum.
- 2. Fundamentals of Engineering drawing with an Introduction to Interactive Computer Graphics for Design and Production' Luzadder Warren J., Duff John M., Eastern Economy Edition, 2005 Prentice—Hall of India Pvt. Ltd., New Delhi.

#### CIE- Continuous Internal Evaluation for theory (50 Marks)

| Bloom's<br>Category  | Tests | Assignments | Assignments | Surprise<br>Test |
|----------------------|-------|-------------|-------------|------------------|
| Marks<br>(out of 50) | 25    | 10          | 10          | 5                |
| Remember             | 2     | 2           | 2           |                  |
| Understand           | 6     | 2           | 2           | 1                |
| Apply                | 6     | 2           | 2           | 1                |
| Analyze              | 6     | 2           | 2           | 1                |
| Evaluate             | 2     | 1           | 1           | 1                |
| Create               | 3     | 2           | 2           | 1                |

#### SEE - Semester End Examination (50 Marks - Theory)

| Bloom's Category | Tests(theory) |
|------------------|---------------|
| Remember         | 4             |
| Understand       | 10            |
| Apply            | 11            |
| Analyze          | 11            |
| Evaluate         | 4             |
| Create           | 10            |

#### ASSESSMENT METHOD:

#### CIE:

- 1. Three internals tests (each 25 marks) are conducted, average of all the three tests marks will be considered.
- 2. Submission of drawing sheets/printouts as assignment will carry 20 marks.
- 3. One written surprise tests conducted and evaluated for 5 marks.

## SEE:

- 1. One Question for 10 Marks from Module 1- Only Sketching
- 2. One Question for 10 Marks from Module 2 Only Sketching
- 3. One Question for 20 Marks from Module 3 Only Sketching
- 4. Two Questions for 40 Marks from Module 4 Only software drafting (With Choice)
- 5. One Question for 20 Marks from Module 5 Only software drafting (With Choice)

#### BASIC ELECTRONICS

 Course Code
 : 18ECE15/25
 Credits
 : 03

 L:T:P:S
 : 30:0:0
 CIE Marks
 : 50

 Exam Hours
 : 03
 SEE Marks
 : 50

## Course Outcomes: At the end of the course, the student will be able to:

| CO1 | Employ Boolean algebra to implement the combinational logic circuits.                         |
|-----|-----------------------------------------------------------------------------------------------|
| CO2 | Identify the diode's usage as a rectifier, and Zener diode's usage as an voltage regulator.   |
| CO3 | Discuss the basic characteristics of BJT and MOSFET.                                          |
| CO4 | Examine the BJT's voltage-divider bias circuit, and illustrate its operation as an amplifier. |
| CO5 | Describe the characteristics of op-amp and illustrate its various applications.               |
| CO6 | Discuss about Microprocessors, Microcontrollers and recognize their needs.                    |

## **Mapping of Course Outcomes to Graduate Attributes:**

|     | PO1 | PO2 | PO3 | PO4 | PO5 | PO6 | PO7 | PO8 | PO9 | PO10 | PO11 | PO12 |
|-----|-----|-----|-----|-----|-----|-----|-----|-----|-----|------|------|------|
| CO1 | 3   | 3   | 3   | 1   | 1   | 1   | 1   | -   | 3   | 3    | 1    | 2    |
| CO2 | 3   | 3   | 2   | 1   | 1   | 2   | 1   | -   | 1   | 2    | 2    | 1    |
| CO3 | 3   | 2   | 1   | 2   | 1   | -   | -   | -   | 1   | 1    | -    | -    |
| CO4 | 3   | 3   | 3   | 2   | 1   | 2   | 2   | 2   | 1   | 2    | 1    | 1    |
| CO5 | 3   | 2   | 3   | 2   | 1   | 2   | 2   | -   | 1   | 2    | 2    | 1    |
| CO6 | 3   | 2   | 2   | 3   | 2   | 3   | 3   | 2   | 2   | 3    | 2    | 3    |

|    | Course Syllabus                                                                                                    |     |          |
|----|----------------------------------------------------------------------------------------------------|-----|----------|
| SI | Contents of Module                                                                                                    | Hrs | COs      |
| 1  | Digital Electronics: Switching and Logic Levels, Digital Waveforms, Number Systems (Decimal, Binary, Hexadecimal, Octal), Conversion from one number system to other, Complement of Binary Numbers, Boolean Algebra Theorems, De Morgan's theorem, Logic gates, Digital Circuits, Algebraic Simplification, NAND and NOR Implementation.                                                   | 9   | CO1      |
| 2  | Semiconductor Diodes and Applications: P-N Junction diode – its principle, characteristics and parameters, Applications (Half-Wave Rectifier, Two-Diode Full Wave Rectifier, Bridge Rectifier), (Zener diode and its usage as voltage regulator). Bipolar Junction Transistor: BJT Operation, BJT Voltages and Currents, Common Emitter Characteristics, Numerical examples as applicable. | 9   | CO2, CO3 |

| 3 | BJT Biasing: DC load line, Need for biasing, Voltage divider bias, Numerical examples as applicable.  Amplifiers: BJT amplification – BJT as a voltage and current amplifier, voltage gain, current gain, single stage CE amplifier, phase reversal, effect of coupling and bypass capacitors.  MOSFET: Introduction to MOSFET theory, Operation and characteristics, Types of MOSFET, Comparison between BJT and MOSFET.                                                                                                    | 9 | CO4 |
|---|----------------------------------------------------------------------------------------------------|---|-----|
| 4 | Operational Amplifier & its Applications: Characteristics (Ideal Opamp, Practical Op-amp), Inverting and Non-inverting Amplifier, Voltage follower, Summing Amplifier and Subtractor, Numerical examples as applicable.  Oscillators: Basic feedback theory, Positive and Negative feedback, Concept of Stability, Introduction to Oscillators, RC phase shift oscillator.  Communication System: Principles of Communication System, Need for Modulation, AM and FM Modulation concept, Modulation index, Numerical examples. | 9 | CO5 |
| 5 | Building blocks of a Digital system: Half Adder, Full Adder, Encoder, Decoder, Latch, Flip-Flop, Registers. Introduction to Microprocessors, General operation of Microprocessors, 8085 Microprocessor architecture and working principle. Introduction to Microcontrollers, 8051 Microcontroller architecture and operation, Comparison between Microprocessors and Microcontrollers.                                                                                                    | 9 | CO6 |

## Case study:

Mandatory case study on an Electronic system specifying its block diagram and operation to be submitted as an assignment.

#### Text Books:

- 1. Electronic Devices and Circuits, David. A. Bell, 5<sup>th</sup> Edition, 2008, Oxford University Press.
- 2. Digital Logic and Computer Design, M. Morris Mano, 5<sup>th</sup> edition, 2002, PHI.

#### Reference Books:

- Op-amps and linear integrated circuits, Ramakant A. Gayakwad, 4<sup>th</sup> edition, 2000, Prentice Hall.
- 2. Electronic communication systems, Wayne Tomasi, 5<sup>th</sup> edition, 2001, Pearson education.
- 3. Microprocessor Architecture, Programming and Applications with 8085, Ramesh Gaonkar,  $6^{\rm th}$  Edition, 2013, Prentice Hall.
- The 8051 Microcontroller and Embedded Systems using Assembly and C, Muhammad Ali Mazidi, 2<sup>nd</sup> Edition, 2011, Pearson.

## **Assessment Pattern**

CIE- Continuous Internal Evaluation (50 Marks)

| Bloom's Category | Tests<br>(25 Marks) | Assignments<br>(10 Marks) | Quizzes<br>(5 Marks ) | External Co-curricular participation ( 10 Marks) |
|------------------|---------------------|---------------------------|-----------------------|--------------------------------------------------|
| Remember         | 5                   |                           | -                     | -                                                |
| Understand       | 10                  | 5                         | -                     | -                                                |
| Apply            | 5                   | 5                         | 5                     | 10                                               |
| Analyze          | 5                   | -                         | -                     | -                                                |
| Evaluate         |                     | -                         | -                     | -                                                |
| Create           | -                   | -                         | -                     | -                                                |

**Note:** Any particular electronic system can be considered as case-study for a team of students, and the teams are required to present the system's basic working principles to the class. This work can be considered as one of the assignments, which can be evaluated for 5 marks.

SEE- Semester End Examination (50 Marks)

| Bloom's Category | Tests |
|------------------|-------|
| Remember         | 20    |
| Understand       | 15    |
| Apply            | 10    |
| Analyze          | 5     |
| Evaluate         | -     |
| Create           | -     |

## PROFESSIONAL COMMUNICATION

 Course Code
 : 18HSS16/26
 Credits
 : 02

 L:T:P:S
 : 2:00:00
 CIE Marks
 :25

 Exam Hours
 : 02
 SEE Marks
 :25

**Course Outcomes:** At the end of the Course, the Students will be able to:

| CO1 | Understand the concept, process and importance of communication                  |
|-----|----------------------------------------------------------------------------------|
| CO2 | Gain knowledge on different aspects of communication                             |
| CO3 | Develop skills of effective communication - both written and oral                |
| CO4 | Develop a holistic approach towards enhancing their professional behavior, self- |
|     | confidence and proficiency.                                                      |

|     | PO1 | PO2 | PO3 | PO4 | PO5 | PO6 | P07 | PO8 | PO9 | PO10 | PO11 | PO12 |
|-----|-----|-----|-----|-----|-----|-----|-----|-----|-----|------|------|------|
| CO1 | -   | -   | 1   | -   | -   | 1   | -   | 3   | 1   | 3    | -    | 3    |
| CO2 | -   | -   | -   | -   | -   | -   | -   | 3   | 2   | 3    | -    | 3    |
| CO3 | -   | -   | -   | -   | -   | -   | -   | 2   | 2   | 3    | -    | 3    |
| CO4 | -   | -   | -   | -   | -   | -   | -   | 3   | 2   | 3    | -    | 3    |

| Module | Contents of the Module                                                                                                    | Hours | COs                 |
|--------|----------------------------------------------------------------------------------------------------|-------|---------------------|
| 1      | Types, purpose and definition of Communication process- 7Cs of Communication, Barriers of Effective communication and overcoming the barriers.                                                | 05    | C01,C02,<br>C03,C04 |
| 2      | Non-verbal Communication (Body Language): Kinesics, Occulesics, Paralanguage, Proxemics, Artifactics, Chronemics & Tactilics, Presentation Skills and Body Language Across Different Cultures | 05    | CO1,CO2,<br>CO3,CO4 |
| 3      | Importance of Listening: Listening Vs Hearing, Types of Listening,<br>Barriers of Listening and Traits of a good listener                                                                     | 02    | CO1,CO2,<br>CO3,CO4 |
| 4      | The four main types of reading techniques-Skimming, Scanning, Intensive & Extensive reading                                                                                                   | 04    | CO1,CO2,<br>CO3,CO4 |
| 5      | Written Communication: Business Letter Writing, Job Application Letter , Email writing, CV's and Expansion of ideas, Report writing and Review/Progress Report Writing                        | 06    | CO1,C02,<br>C03,C04 |

#### Text Books:

- Basic Business Communication: Skills For Empowering The Internet Generation-Flatley and Lesikar, Tata McGraw Hill, 10<sup>th</sup> Edition, 2005.
- Business and Professional Communication: Keys for Workplace Excellence- Kelly M. Quintanilla.
- Business Communication-P.D. Chaturvedi and MukeshChaturvedi, Pearson Education.

#### Reference Books:

- 1. The Skills of Communicating-Bill Scott-Jaico Books
- 2. Writing, Speaking, Listening-Helen Wilkie- Jaico Books
- Technical communication- Principles and Practice Meenakshi. R and Sangeetha Sharma, Oxford University Press-2007
- 4. Practical English Grammar- A.J Thomson and A.V Martivet, Oxford University Press- 1987

#### Assessment Pattern:

## CIE- Continuous Internal Evaluation (25 Marks)

| Bloom's Category | Tests | Assignments | Presentation |  |  |
|------------------|-------|-------------|--------------|--|--|
| Marks(out of 25) | 10    | 10          | 5            |  |  |
| Remember         | 1     | -           | -            |  |  |
| Understand       | 2     | -           | -            |  |  |
| Apply            | 3     | 5           | -            |  |  |
| Analyse          | 2     | -           | -            |  |  |
| Evaluate         | -     | -           | -            |  |  |
| Create           | 2     | 5           | 5            |  |  |

## SEE - Semester End Examination (25 Marks)

| Bloom's Category | Tests |
|------------------|-------|
| Remember         | 3     |
| Understand       | 5     |
| Apply            | 5     |
| Analyze          | 5     |
| Evaluate         | 2     |
| Create           | 5     |

## **ENGINEERING CHEMISTRY LAB**

 Course Code
 : 18CHL17/27
 Credits
 :2

 L:T:P:S
 : 0:0:2:0
 CIE Marks
 : 25

 Exam Hours
 : 03
 SEE Marks
 : 25

## COURSE OUTCOMES: On completion of the course student will be able to

| CO1 | Recall and explain the principles of chemistry related to electrochemistry, metals, natural resources, polymers and engineering materials.                                                                 |
|-----|----------------------------------------------------------------------------------------------------|
| CO2 | Apply the knowledge of chemistry in solving societal problems related to public health, safety, environmental issues and developing new materials.                                                         |
| CO3 | Identify, analyze and interpret engineering problems in chemistry perspective to achieve solutions.                                                                                                    |
| CO4 | Select the solutions to engineering problems for their suitability and sustainability.                                                                                                    |
| CO5 | Perform the various types of titrations for quantitative estimation of industrially important materials and gain hands on experience in handling the different types of instruments for chemical analysis. |

|     | PO1 | PO2 | PO3 | PO4 | PO5 | PO6 | PO7 | PO8 | PO9 | PO10 | PO11 | PO12 |
|-----|-----|-----|-----|-----|-----|-----|-----|-----|-----|------|------|------|
|     | 101 | 102 | 103 | 104 | 103 | 100 | 107 | 100 | 103 | 1010 | 1011 | 1012 |
| CO1 | 3   | 3   | -   | -   | -   | -   | -   | -   | -   | 2    | -    | 3    |
| CO2 | 3   | 3   | 3   | 2   | 2   | 3   | 3   | 2   | 2   | 2    | -    | 3    |
| CO3 | 3   | 3   | 3   | 2   | 2   | 3   | 3   | 2   | 2   | 2    | -    | 3    |
| CO4 | 3   | 3   | 2   | 2   | 2   | 2   | 3   | 2   | 2   | 2    | -    | 3    |
| CO5 | 3   | 2   | 2   | 1   | 2   | 2   | 1   | 1   | 1   | 1    | -    | 3    |

| Sl.No | List of Experiments                                                    | Cos        |  |  |  |  |  |  |  |  |
|-------|------------------------------------------------------------------------|------------|--|--|--|--|--|--|--|--|
| 1.    | Estimation of iron content in the given solution by potetiometry       |            |  |  |  |  |  |  |  |  |
| 2.    | Determination of pKa value of a weak acid using pH meter Determination |            |  |  |  |  |  |  |  |  |
| 3.    | of percentage of iron in haematite ore.                                |            |  |  |  |  |  |  |  |  |
| 4.    | Estimation of copper in given solution by lodometry.                   |            |  |  |  |  |  |  |  |  |
| 5.    | Determination of % CaO in Cement solution using std EDTA solution      |            |  |  |  |  |  |  |  |  |
| 6.    | Determination of viscocity coefficient of given organic liquid.        | CO1<br>CO2 |  |  |  |  |  |  |  |  |
| 7.    | Determination of total hardness of water sample by preparing std. EDTA | CO3        |  |  |  |  |  |  |  |  |
|       | solution                                                               | CO4<br>CO5 |  |  |  |  |  |  |  |  |
| 8.    | Determination of chemical oxygen demand (COD ) of the given industrial |            |  |  |  |  |  |  |  |  |
|       | waste sample                                                           |            |  |  |  |  |  |  |  |  |
| 9.    | Determination of total alkalinity of a given sample of water using     |            |  |  |  |  |  |  |  |  |
|       | standard Hydrochloric acid.                                            |            |  |  |  |  |  |  |  |  |
| 10.   | Estimation of HCl and CH3COOH in a mixture using std. NaOH by          |            |  |  |  |  |  |  |  |  |
|       | conductometry.                                                         |            |  |  |  |  |  |  |  |  |
| 11.   | Estimation of sodium in the given sample by flame photometry.          |            |  |  |  |  |  |  |  |  |
| 12.   | Estimation of copper in the given test sample by colorimetry.          |            |  |  |  |  |  |  |  |  |
|       |                                                                        |            |  |  |  |  |  |  |  |  |

## CIE- Continuous Internal Evaluation (25 Marks, lab)

| Bloom's Category  | Performance<br>(day to day) | Internal test |  |  |
|-------------------|-----------------------------|---------------|--|--|
| Marks (out of 25) | 15                          | 10            |  |  |
| Remember          | 03                          | 02            |  |  |
| Understand        | 03                          | 02            |  |  |
| Apply             | 06                          | 04            |  |  |
| Analyze           | 03                          | 02            |  |  |
| Evaluate          |                             |               |  |  |
| Create            |                             |               |  |  |

## SEE- Semester End Examination Lab (25 Marks)

| Bloom's Category | SEE Lab<br>(25) |
|------------------|-----------------|
| Remember         | 5               |
| Understand       | 5               |
| Apply            | 10              |
| Analyze          | 5               |

#### PROGRAMMING WITH 'C' LAB

 Course Code
 : 18CSL18/28
 Credits
 : 2

 L:T:P:S
 : 0:0:2:0
 CIE Marks
 : 25

 Exam Hours
 : 03
 SEE Marks
 : 25

## Course Outcomes: On completion of the course students will be able to:

| CO1 | Have fundamental knowledge on basics of computers hardware and number systems.                                                  |  |  |  |  |  |  |  |  |
|-----|----------------------------------------------------------------------------------------------------|--|--|--|--|--|--|--|--|
| CO2 | Demonstrate basic programming skills in the C Programming Language.                                                             |  |  |  |  |  |  |  |  |
| CO3 | Use different data types in C and able to design programs involving decision structures, loops, arrays, strings and functions.  |  |  |  |  |  |  |  |  |
| CO4 | Understand the dynamics of memory by the use of pointers and to use different structures and create or update basic data files. |  |  |  |  |  |  |  |  |
| CO5 | Analysing and understanding of the basic searching and sorting algorithms.                                                      |  |  |  |  |  |  |  |  |
| CO6 | An understanding of the linear data structures such as stack, queues.                                                           |  |  |  |  |  |  |  |  |

|     | PO1 | PO2 | PO3 | PO4 | PO5 | PO6 | PO7 | PO8 | PO9 | PO10 | PO11 | PO12 |
|-----|-----|-----|-----|-----|-----|-----|-----|-----|-----|------|------|------|
| CO1 | 3   | 3   | 2   | 2   | 2   | 3   | 3   | 2   | 2   | -    | -    | 3    |
| CO2 | 3   | 3   | 2   | 2   | 2   | 3   | 3   | 2   | 2   | -    | -    | 3    |
| CO3 | 3   | 3   | 2   | 2   | 2   | 3   | 3   | 2   | 2   | -    | -    | 3    |
| CO4 | 3   | 3   | 2   | 2   | 2   | 3   | 3   | 2   | 2   | -    | -    | 3    |
| CO5 | 3   | 3   | 2   | 2   | 2   | 3   | 3   | 2   | 2   | -    | -    | 3    |
| CO6 | 3   | 3   | 2   | 2   | 2   | 3-  | 3   | 2   | 2   | -    | -    | 3    |

| Sl.No | List of Experiments                                                                                                    | Cos                 |
|-------|----------------------------------------------------------------------------------------------------|---------------------|
| 1.    | Design and develop a flowchart or an algorithm that takes three coefficients ( $a$ , $b$ , and $c$ ) of a Quadratic equation ( $ax2+bx+c=0$ ) as input and compute all possible roots. Implement a C program for the developed flowchart/ algorithm and execute the same to output the possible roots for a given set of coefficients with appropriate messages. | CO2,<br>CO3         |
| 2.    | Design and develop an algorithm to find the <i>reverse</i> of an integer number NUM and check whether it is PALINDROME or NOT. Implement a C program for the developed algorithm that takes an integer number as input and output the reverse of the same with suitable messages. Ex:Num: 2014, Reverse: 4102, Not a Palindrome                                  | CO2,<br>CO3         |
| 3.    | Design and develop a c program to implement simple calculator using switch case statement.                                                                                                    | CO2,<br>CO3         |
| 4.    | Draw the flowchart and Write a C Program to compute $Sin(x)$ using Taylor series approximation given by $Sin(x) = x - (x3/3!) + (x5/5!) - (x7/7!) +$                                                                                                    | CO2,<br>CO3         |
| 5.    | a. Develop an algorithm, implement and execute a C program that reads N integer numbers and arrange them in ascending order using Bubble Sort. b. Develop, implement and execute a C program to search a number in a list using linear searching technique.                                                                                                    | CO2,<br>CO3,<br>CO5 |
| 6.    | a. Develop, implement and execute a C program to find whether a given matrix is a sparse matrix or not.                                                                                                    | CO2,<br>CO3,<br>CO5 |
|       | b. write and execute a C program to display pascal triangle using for loop.                                                                                                    |                     |
|       | Write and execute a C program that                                                                                                    |                     |
| 7.    | a. Implement the following string manipulation functions till the user wishes to continue (Infinite loop) (i) Strcpy() (ii) strlen() (iii) Strcmp() (iv) Strrev() (v) Strcat()                                                                                                    | CO2,<br>CO3,<br>CO5 |
|       | b. Read a sentence and print frequency of vowels and total count of consonants.                                                                                                    | COS                 |
| 8.    | a. Design and develop a C function RightShift(x ,n) that takes two integers x and n as input and returns value of the integer x rotated to the right by n positions. Assume the integers are unsigned.                                                                                                    | CO2,<br>CO3,<br>CO5 |
|       | b. Draw the flowchart and write a recursive C function to find the factorial of a number, $n!$ , defined by fact( $n$ )=1, if $n$ =0. Otherwise fact ( $n$ ) = $n$ *fact ( $n$ -1). Using this function, write a C program to compute the binomial coefficient $r$ nC. Tabulate the results for different values of $n$ and $r$ with suitable messages.          |                     |
| 9.    | Given two university information files "studentname.txt" and "usn.txt" that contains students Name and USN respectively. Write a C program to create ane file called "output.txt" and copy the content of files "studentname.txt" and                                                                                                    | CO3,<br>CO4         |

"usn.txt" into output file in the sequence shown below. Display the contents of output file "output.txt" on to the screen. Student Name Name 1 USN1 Name 2 USN2 .... .... .... 10. a. Write a C program to maintain a record of n student details using an array CO3. of structures with four fields (Roll number, Name, Marks, and Grade). Assume CO4 appropriate data type for each field. Input & print the members of the structure. b. WAP to take two structures HH:MM:SS as T1&T2 and display the time CO4, difference as structure as T3. CO6 11. Write a C program using pointers to swap two numbers using pass-by-value & pass-by-reference.

#### Assessment Method:

CIE- Continuous Internal Evaluation (25 Marks, Lab)

| Bloom's Category   | Tests |
|--------------------|-------|
| Marks ( out of 25) | 25    |
| Remember           | 3     |
| Understand         | 3     |
| Apply              | 5     |
| Analyze            | 5     |
| Evaluate           | 5     |
| Create             | 4     |

## SEE - Semester End Examination (25 Marks - Lab)

| Bloom's Category | Tests(theory) |
|------------------|---------------|
| Remember         | 3             |
| Understand       | 3             |
| Apply            | 5             |
| Analyze          | 5             |
| Evaluate         | 5             |
| Create           | 4             |

## CONSTITUTION OF INDIA & PROFESSIONAL ETHICS

 Course Code
 : 18HSS172/272
 Credits
 : 0

 L: T: P: S
 : 2:0:0:0
 CIE Marks
 : 25

 Exam Hours
 : 02
 SEE Marks : 25

Course Outcomes: At the end of the course, the student will be able to:

| CO1 | Understand the Constitution of India and Engineering Ethics      |
|-----|------------------------------------------------------------------|
| CO2 | Able to solve the legal problems and professional ethical front. |

|     | PO1 | PO2 | PO3 | PO4 | PO5 | PO6 | PO7 | PO8 | PO9 | PO10 | PO11 | PO12 |
|-----|-----|-----|-----|-----|-----|-----|-----|-----|-----|------|------|------|
| CO1 | -   | -   | -   | -   | -   | 1   | -   | 3   | 1   | -    | -    | 1    |
| CO2 | -   | -   | -   | -   | -   | 1   |     | 3   | 1   | -    | -    | 1    |

| Module<br>No | Contents of Module                                                                                                    | Hours | со         |
|--------------|----------------------------------------------------------------------------------------------------|-------|------------|
| 1            | INTRODUCTION TO CONSTITUTION OF INDIA Introduction to Constitution of India, The making and salient features of the Constitution, Preamble to Indian Constitution. Fundamental Right & Limitation, decided case studies Right to Information Act. | 5     | CO1<br>CO2 |
| 2            | DIRECTIVE PRINCIPLES OF STATE POLICY Directive Principles of State Policy, Fundamental Duties, Union Executive – President, Prime Minister, Parliament and Supreme Court of India.                                                                | 4     | CO1<br>CO2 |
| 3            | STATE EXECUTIVE State Executive- Governor, Chief Minister, State Legislature, High Court, Electoral Process in India, Amendment Procedure, 42nd44th,74th,76th,86th,91st Amendments.                                                               | 4     | CO1<br>CO2 |
| 4            | SPECIAL PROVISION  Special provision for SC & ST, special provision for women, children and backward classes, emergency provision, citizenship, National Human Right Commission.                                                                  | 4     | CO1<br>CO2 |
| 5            | SCOPE & AIMS OF ENGINEERING ETHICS Scope & Aims of Engineering ethics. Responsibility of Engineers, Impediments to responsibility. Risk, safety and liability of Engineers. Corporate Social responsibility.                                      | 5     | CO1<br>CO2 |

## **Text Books:**

- 1. Durga Das Basu: "Introduction to the Constitution of India"
- Charles E. HRIES, Michael S Pritchard and Michael J. Robina Engineering Ethics" Thompson Asia, 2003-08-05

#### Reference Book:

- M.Givindarajan, S. Natarajan, V.S. Senthil Kumar, "Engineering Ethics", Prentice-Hall of India, Pvt. Ltd. New Delhi,2004
- Brij Kishore Sharma, "Introduction to the Constitution of India", PHILearning Pvt. Ltd., New Delhi,2011
- 3. K.R. Phaneesh Constitution of India & Professional Ethics-ninth edition 2014

## CIE- Continuous Internal Evaluation

(25 Marks)

| Bloom's Category | Test | Assignment |  |  |  |
|------------------|------|------------|--|--|--|
| Marks            | 20   | 05         |  |  |  |
| Remember         | 10   | 2          |  |  |  |
| Understand       | 05   | 2          |  |  |  |
| Apply            | 05   | 1          |  |  |  |

## SEE- Semester End Examination (25 Marks)

| Bloom's Category | Test |
|------------------|------|
| Marks            | 25   |
| Remember         | 15   |
| Understand       | 05   |
| Apply            | 05   |

# **PHYSICS CYCLE**

#### APPLIED MATHEMATICS-II

 Course Code:
 18MAT21
 Credits: 03

 L: T: P: S : 2:1:0:0
 CIE Marks: 50

 Exam Hours:
 03
 SEE Marks: 50

## Course Outcomes: At the end of the course, the student will be able to:

| CO1 | Understand linear differential equations and their applications                                  |
|-----|--------------------------------------------------------------------------------------------------|
| CO2 | Formulate real world problems using partial differential equations                               |
| CO3 | Understand the concept of vectors as a tool for solving engineering problems                     |
| CO4 | Describe the applications of infinite series and obtain series solution of ordinary differential |
|     | equations                                                                                        |
| CO5 | Apply the basic concepts of Laplace transforms to electrical circuit analysis                    |
| CO6 | Solve initial and boundary value problems using Laplace transform and also find the              |
|     | response of the system using Laplace transform method                                            |

|     | wapping of course outcomes to Frogram outcomes. |     |     |     |     |     |     |     |     |      |      |      |
|-----|-------------------------------------------------|-----|-----|-----|-----|-----|-----|-----|-----|------|------|------|
|     | PO1                                             | PO2 | PO3 | PO4 | PO5 | PO6 | PO7 | PO8 | PO9 | PO10 | PO11 | PO12 |
| CO1 | 3                                               | 2   | 2   | 2   | 3   | -   | -   | -   | 1   | 1    | -    | 2    |
| CO2 | 3                                               | 2   | 2   | 2   | 3   | -   | -   | -   | 1   | 1    | -    | 2    |
| CO3 | 3                                               | 2   | 2   | 2   | 3   | -   | -   | -   | 1   | 1    | -    | 2    |
| CO4 | 3                                               | 2   | 2   | 2   | 3   | -   | -   | -   | 1   | 1    | -    | 2    |
| CO5 | 3                                               | 2   | 2   | 2   | 3   | -   | -   | -   | 1   | 1    | -    | 2    |
| CO6 | 3                                               | 2   | 2   | 2   | 3   | -   | -   | -   | 1   | 1    | -    | 2    |

|               | Course Syllabus                                                                                                    |               |      |
|---------------|----------------------------------------------------------------------------------------------------|---------------|------|
| Module<br>No. | Contents of the Module                                                                                                    | Hours         | co's |
| 1             | Linear differential equations of second and higher order: Solution of second and higher order differential equations. Solution of Cauchy's and Legendre's linear differential equations and variation of parameters method.  Applications: Simple Harmonic Motion, Simple Pendulum and Electrical Circuits.  RBT Levels: L1, L2, L3, L4, L5                                                                                                    | 9L<br>+<br>2T | CO1  |
| 2             | Partial Differential equations: Formation of partial differential equation by eliminating arbitrary constants and functions. Solution of non-homogeneous partial differential equation by direct integration and homogeneous partial differential equation involving derivative with respect to one independent variable.  Applications: Derivation of one dimensional heat and wave equations and Various possible solutions of heat, Laplace and wave equations by variable separable method.  RBT Levels: L1, L2, L3, L4, L5 | 9L<br>+<br>2T | CO2  |

| 3 | Vector Calculus: Derivative of vector valued functions, Gradient,                                                                                |    |        |
|---|----------------------------------------------------------------------------------------------------|----|--------|
|   | Divergence, Curl, Solenoidal and Irrotational vector fields- Problems.<br>Vector identities-div(φA), curl (φA) and Curl(Curl A).                 | 9L |        |
|   | Applications: Potential functions, line integral, Problems on Gauss, Greens and Stokes (NO verification) and work done-Problems.                 | +  | CO3    |
|   | Greens and Stokes (NO Verification) and work done-Problems.                                                                                      | 2Т |        |
|   | RBT Levels: L1, L2, L3, L4, L5                                                                                                    |    |        |
| 4 | Infinite and Power Series Solution: Sequences, Series of positive terms,                                                                         |    |        |
|   | convergence and divergence, comparison tests, D'Alembert's ratio test,<br>Cauchy's root test. Series solution of Bessel's differential equation, | 9L |        |
|   | Legendre's differential equation, Rodrigue's formula (without proof)                                                                             | +  | CO4    |
|   | and Orthogonality-problems.                                                                                                    | 2Т | CO4    |
|   | RBT Levels: L1, L2, L3, L4, L5                                                                                                    |    |        |
| 5 | Laplace Transform and Inverse Laplace Transforms: Definition and Laplace transforms of standard functions. Properties of                         |    |        |
|   | Laplace transforms: Shifting properties, $t^n f(t)$ , $\frac{f(t)}{t}$ forms. Periodic                                                           |    |        |
|   | functions, unit-step function and Impulse function-Problems.                                                                                     | 9L |        |
|   | Inverse Laplace Transform by partial fractions, completing the                                                                                   | +  | CO5CO6 |
|   | square method, Problems on Convolution theorem (without                                                                                          |    |        |
|   | proof, verification).                                                                                                    | 2Т |        |
|   | Applications of Laplace Transform : Solution of linear                                                                                           |    |        |
|   | differential equations and LCR Circuit.                                                                                                    |    |        |
|   | RBT Levels: L1, L2, L3, L4, L5                                                                                                    |    |        |

#### Text Books:

- Erwin Kreyszig, Advanced Engineering Mathematics, Wiley-India Publishers, 10<sup>th</sup> Edition, 2014, ISBN: 978-81-265-5423-2.
- 2. B. S. Grewal, Higher Engineering Mathematics, Khanna Publishers, 43<sup>rd</sup> Edition, 2014, ISBN: 978-81-7409-195-5.

#### Reference Books:

- 1. Glyn James, Modern Engineering Mathematics, Prentice Hall, 4<sup>th</sup> Edition, 2015, ISBN: 978-0-273-73409-3
- B. V. Ramana, Higher Engineering Mathematics, McGraw Hill Education (India) Private Limited, 4<sup>th</sup> Edition, 2016, ISBN: 978-0-07-063419-0.
- H. K. Dass, Advanced Engineering Mathematics, S. Chand & Company Ltd., 28<sup>th</sup> Edition, 2012, ISBN: 81-219-0345-9.
- N.P.Bali and Manish Goyal, A Text Book of Engineering Mathematics, Laxmi Publications (P) Ltd., 9<sup>th</sup> Edition, 2014, ISBN: 978-81-318-0832-0.

# Assessment Pattern:

CIE- Continuous Internal Evaluation (50 Marks).

| Bloom's Category | Tests<br>(25 Marks) | Assignments<br>(15 Marks ) | Quizzes<br>(10 Marks ) |
|------------------|---------------------|----------------------------|------------------------|
| Remember         | 5                   | 5                          | -                      |
| Understand       | 5                   | 5                          | -                      |
| Apply            | 5                   | 5                          | 10                     |
| Analyze          | 5                   | -                          | -                      |
| Evaluate         | 5                   | -                          | -                      |
| Create           | -                   | -                          | -                      |

# SEE- Semester End Examination (50 Marks).

| Bloom's Category | Questions (50 Marks) |
|------------------|----------------------|
| Remember         | 10                   |
| Understand       | 10                   |
| Apply            | 20                   |
| Analyze          | 5                    |
| Evaluate         | 5                    |
| Create           | -                    |

# **ENGINEERING PHYSICS**

 Course Code
 : 18PHY12/22
 Credits
 :3

 L:T:P:S
 : 3:0:0:0
 CIE Marks
 : 50

 Exam Hours
 : 03
 SEE Marks
 : 50

# Course Outcomes: At the end of the Course, the Student will be able to:

| CO1 | Understand the basic concepts of physics as applied to different branches of                                                               |
|-----|----------------------------------------------------------------------------------------------------|
|     | Engineering and Technology.                                                                                                    |
| CO2 | Understand the fundamental concepts of optics using Lasers, optical fibers and their Applications                                          |
| CO3 | Comprehend the underlying principles of dielectrics, magnetic, semiconducting and advanced engineering materials for various applications. |
| CO4 | Apply scientific methods and make use of the experimental methods to verify theoretical concepts.                                          |
| CO5 | Possess the ability to analyze, formulate and solve problems                                                                               |

|     | PO1 | PO2 | PO3 | PO4 | PO5 | PO6 | PO7 | PO8 | PO9 | PO10 | PO11 | PO12 |
|-----|-----|-----|-----|-----|-----|-----|-----|-----|-----|------|------|------|
| CO1 | 3   | 2   | -   | -   | -   | -   | -   | -   | 2   | 1    | -    | 1    |
| CO2 | 3   | 2   | -   | -   | -   | -   | -   | -   | 2   | 1    | -    | 1    |
| соз | 3   | 2   | -   | -   | -   | -   | -   | -   | 2   | 1    | -    | 1    |
| CO4 | 3   | 2   | -   | -   | 2   | -   | -   | -   | 2   | 1    | -    | 1    |
| CO5 | 3   | 3   | 2   | 1   | 1   | -   | -   | -   | 1   | 1    | -    | 1    |

|               | Course Syllabus                                                                                                    |       |                          |
|---------------|----------------------------------------------------------------------------------------------------|-------|--------------------------|
| Module<br>No. | Contents of the Module                                                                                                    | Hours | Cos                      |
| 1             | Modern Physics: Introduction, dual nature of light, dual nature of matter, de-Brogile hypothesis, matter waves and their characteristic properties, Phase velocity, Group velocity, derivation of relation between group velocity an particle velocity, derivation of de-Broglie wavelength from the concept of Group Velocity, Scanning Electron Microscope Quantum Mechanics:  Heisenberg's uncertainty principle - statement, significance , application(broadening of spectral lines), wave function, Physical significance of wave function, setting up of Schrodinger Time Independent wave equation in 1 dimension, Eigen values and Eigen functions, Application - Particle in a box (one dimensional) and free particle.               | 9     | CO1<br>CO4<br>CO5        |
|               | List of Related Experiments  1. Determination of Planck 's constant using LED  2. Stefan's Law: To verify Stefan's Law                                                                                                    |       |                          |
| 2             | Dielectric Properties: Dielectric constant, polarization, types, Polarizability, Internal field (Expression for One dimensional solid), Clausius -Mossotti equation (Derivation) – Dielectric loss, Dielectric relaxation, Temperature and frequency dependence of Polarizability, ferroelctrics, application of dielectric materials.  Magnetic Properties: Introduction, Origin of magnetic moment, Classification of Magnetic materials (dia, para, ferro), Ferromagnetic Domain theory, B-H curve, Soft and hard magnetic materials, application in magnetic storage.                                                                                                    | 9     | CO1<br>CO3<br>CO4<br>CO5 |
|               | 1. B - H Curve: To draw the B – H curve and to determine the coercivity and retentivity of the given ferromagnetic material 2. Dielectric constant: To determine the dielectric constant of given dielectric by charge and discharge method                                                                                                    |       | cos                      |
| 3             | Lasers: Introduction, comparison of Laser and ordinary light, Interaction of radiation with matter, comparison of Spontaneous and stimulated emission, Einstein's A and B coefficients, expression for energy density at thermal equilibrium, conditions and requisites of Laser, characteristics of laser, Types - Nd:YAG laser, CO2 laser, and their applications.  Fiber Optics:  Principle and propagation of light in optical fibers, fabrication of optical fibers: double crucible method, Numerical aperture and Acceptance Angl Types of optical fibers (material, refractive index, mode), attenuation, Application of optical fibers: Fiber Optical Communication system (Block diagram), Active fiber sensors (Temperature sensor). | 9     | CO1<br>CO2<br>CO4<br>CO5 |

| 4 | List of Related Experiments  1. Laser Diffraction: To determine the wavelength of Laserusing grating  2. Numerical Aperture: To determine the numerical aperture of Optical Fiber  Semiconductor Physics:                                                                                                    |   |                          |
|---|----------------------------------------------------------------------------------------------------|---|--------------------------|
| • | Introduction () basic definitions such as fermi energy, femi factor, density of states), Types (Purity, band gap), conductivity in an intrinsic semiconductor , derivation for carrier concentration in intrinsic semiconductor ( $N_e$ , $N_h$ ), expression for intrinsic carrier concentration, from Law of mass action, expression for position of Fermi level in Intrinsic semiconductors , graphical discussion of variation of fermi level with temperature and concentration in $\bf n$ and $\bf p$ type semiconductors, Hall Effect and expression for Hall coefficient in $\bf n$ and $\bf p$ type semiconductors(derivation) -applications of Hall effect | 9 | CO1<br>CO3               |
|   | 1. Fermi Energy: To determine the Fermi energy of copper. 2. Photodiode Characteristics: To study the V-I characteristics of photo diode for different light intensity in reverse bias condition 3. Zener Diode Characteristics: To study the V-I characteristics of Zener diode and the reverse Zener break down voltage 4. Transistor Characteristics: To study the input and output characteristics of a Transistor in CE configuration and find the gain factor. 5. Energy Gap: To find the energy gap of a given semiconductor. 6. Hall Effect: To measure Hall Coefficient of materials.                                                                       |   | CO4<br>CO5               |
| 5 | Crystal structure: Review, Unit cell, Bravais lattice, Seven crystal systems, Miller indices, Interplanar distance-derivation(for a cubic system), SC, BCC, FCC: n, coordination number, APF, Perovskite structure – a qualitative discussion Braggs law, Braggs X-ray diffractometer.  Modern Engineering Materials: Introduction, Nanomaterials: properties, synthesis approach, PVD, Applications. Composites – Definition, Classification and application, Graphene: properties and application, Biomaterials: Classification of Biomaterials and its applications.                                                                                              | 9 | CO1<br>CO3<br>CO4<br>CO5 |
|   | List of Related Experiments  1. Determination of lattice parameters using Powder Diffraction pattern.                                                                                                    |   |                          |

#### Text Book

- 1. Engineering Physics, S. P. Basavaraju, 2016 Edition, 2015, Subhas Stores
- 2.A Textbook of Engineering Physics, Gaur and Gupta, 8 th Edition, 2011, DhanpatRai Publishers
- 3. Engineering Physics, D K Bhattacharya, Poonam Tandon, Oxford university Press, 2015.

### **Reference Books**

- 1. Engineering Physics, B. K. Pandey and S. Chaturvedi,1<sup>st</sup> edition, 2012, Cengage Publication
- 2. Solid State Physics, C Kittel, 8<sup>th</sup> Edition, 2012, Wiley International
- 3. Concepts of Modern Physics, Arthur Beiser, 6<sup>th</sup> Edition, 2009, Tata McGraw Hill,
- 4.A Textbook of Solid State Physics, S.O. Pillai, 6th Edition, 2010, New Age International
- 5. Engineering Physics, S. Mani Naidu, 2014, Pearson Publication

### **Assessment Pattern**

CIE- Continuous Internal Evaluation Theory (50 Marks)

| Bloom's Category  | Tests | Assignment | Quiz | External      |
|-------------------|-------|------------|------|---------------|
|                   |       |            |      | Co-curricular |
|                   |       |            |      | participation |
|                   |       |            |      | ( 10 Marks)   |
| Marks (out of 50) | 25    | 10         | 5    | 10            |
| Remember          | 5     |            | 02   |               |
| Understand        | 10    | 04         | 02   | 03            |
| Apply             | 10    | 06         | 01   | 03            |
| Analyze           |       |            |      | 04            |
| Evaluate          |       |            |      |               |
| Create            |       |            |      |               |

#### SEE- Semester End Examination Theory (50 Marks)

| Bloom's Category | Marks<br>Theory(50) |
|------------------|---------------------|
| Remember         | 10                  |
| Understand       | 25                  |
| Apply            | 15                  |

# **ELEMENTS OF MECHANICAL ENGINEERING**

Course Code: 18MEE13/23

L:T:P:S -3:0:0:0 CIE Marks : 50 Exam Hours: 03 SEE Marks : 50

# COURSE OUTCOMES: At the end of the course, students will be able to

| CO1 | Identify different sources of energy and their conversion process.                                        |  |  |  |  |  |  |  |  |
|-----|----------------------------------------------------------------------------------------------------|--|--|--|--|--|--|--|--|
| CO2 | Explain the working principle of hydraulic turbines, pumps,IC engines and                                 |  |  |  |  |  |  |  |  |
|     | refrigeration.                                                                                            |  |  |  |  |  |  |  |  |
| CO3 | Recognize various metal joining processes and power transmission elements.                                |  |  |  |  |  |  |  |  |
| CO4 | Understand the properties of common engineering materials and their applications in engineering industry. |  |  |  |  |  |  |  |  |
| CO5 | Discuss the working of conventional machine tools, machining processes, tools and                         |  |  |  |  |  |  |  |  |
|     | accessories.                                                                                              |  |  |  |  |  |  |  |  |
| CO6 | Describe the advanced manufacturing systems.                                                              |  |  |  |  |  |  |  |  |

|     | PO1 | PO2 | PO3 | PO4 | PO5 | PO6 | PO7 | PO8 | PO9 | POI0 | POII | PO12 |
|-----|-----|-----|-----|-----|-----|-----|-----|-----|-----|------|------|------|
| CO1 | 3   | 2   | 3   | 1   | 2   | 2   | 1   | 1   | 2   | 2    | 2    | 1    |
| CO2 | 2   | 2   | 3   | 2   | 1   | 1   | 2   | 1   | 2   | 2    | 2    | 1    |
| CO3 | 2   | 2   | 3   | 2   | 1   | 1   | 2   | 1   | 2   | 2    | 2    | 1    |
| CO4 | 3   | 3   | 1   | 1   | 1   | 2   | 1   | 1   | 3   | 2    | 2    | 1    |
| CO5 | 3   | 2   | 3   | 1   | 2   | 2   | 1   | 1   | 2   | 2    | 2    | 1    |
| CO6 | 2   | 2   | 3   | 2   | 1   | 1   | 2   | 1   | 2   | 2    | 2    | 1    |

| MODULES                                                                                        | hrs | COs |
|------------------------------------------------------------------------------------------------|-----|-----|
| MODULE-I                                                                                       | 09  | CO1 |
| Sources of Energy: Definition, classification based on long term availability,                 |     |     |
| commercial applications, traditional use and Usability. Application of energy                  |     |     |
| sources like fossil fuels, hydel, solar, wind, nuclear fuels and bio-fuels;                    |     |     |
| environmental issues like global warming and ozone depletion.                                  |     |     |
| Basic concepts of Thermodynamics: Introduction, states, concept of work, heat,                 |     |     |
| temperature; Zeroth, 1st, 2nd and 3rd laws of thermodynamics. Concept of internal              |     |     |
| energy, enthalpy and entropy <b>Steam:</b> Formation of steam and thermodynamic                |     |     |
| properties of steam (simple numericals on steam properties).                                   |     |     |
| MODULE-II                                                                                      | 09  | CO2 |
| <b>Boilers:</b> Introduction to boilers, classification, Lancashire boiler, Babcock and Wilcox |     |     |
| boiler. Introduction to boiler mountings and accessories (no sketches).                        |     |     |
| Hydraulic Pumps: Introduction to fluid properties, Types and classification of fluids,         |     |     |
| classification and specification of pumps, reciprocating pump and centrifugal pump,            |     |     |
| concept of cavitation and priming.                                                             |     |     |
| Turbines: Hydraulic Turbines – Classification and specification, Principles and                |     |     |
| operation of Pelton wheel turbine, Francis turbine and Kaplan turbine (elementary              |     |     |
| treatment only).                                                                               |     |     |

Credits: 03

| MODULE – III                                                                                   |    |     |
|------------------------------------------------------------------------------------------------|----|-----|
| Internal Combustion Engines                                                                    | 08 | CO2 |
| Classification, I.C. Engines parts, 2 and 4 stroke petrol and 4-stroke diesel engines. P-      |    |     |
| V diagrams of Otto and Diesel cycles. Concept of superchargers and                             |    | CO3 |
| turbochargers. Simple problems on indicated power, brake power, indicated thermal              |    |     |
| efficiency, brake thermal efficiency, mechanical efficiency and specific fuel                  |    |     |
| consumption. Refrigeration and Air conditioning                                                |    |     |
| Refrigeration - Definitions - Refrigerating effect, Ton of Refrigeration, Ice making           |    |     |
| capacity, COP, relative COP, Unit of Refrigeration. Refrigerants, Properties of                |    |     |
| refrigerants, List of commonly used refrigerants. Principle and working of vapor               |    |     |
| compression refrigeration and vapor absorption refrigeration. Domestic refrigerator.           |    |     |
| Principles and applications of air conditioners, window and split air                          |    |     |
| conditioners, centralized air conditioner.                                                     |    |     |
| MODULE IV                                                                                      | 09 | CO3 |
| Properties, Composition and Industrial Applications of engineering materials                   |    |     |
| Metals – Ferrous: cast iron, tool steels and stainless steels and nonferrous: aluminum,        |    | CO4 |
| brass, bronze. Polymers - Thermoplastics and thermosetting polymers. Ceramics -                |    |     |
| Glass, optical fiber glass, cements. Composites - Fiber reinforced composites, Ceramic         |    |     |
| Matrix Composites, Polymer Matrix Composites, Cermets, Metal Matrix Composites                 |    |     |
| Smart materials – Piezoelectric materials, shape memory alloys.                                |    |     |
| <b>Robots:</b> Robot anatomy, joints and links, common robot configurations.                   |    |     |
| Applications of Robots in material handling, processing and assembly and inspection            |    |     |
| Joining Processes: Soldering, Brazing and Welding                                              |    |     |
| Definitions. Classification and methods of soldering, brazing and welding. Brief               |    |     |
| description of arc welding, oxy-acetylene welding, TIG welding, and MIG welding.               |    |     |
| MODULE-V                                                                                       | 09 | CO5 |
| <b>Lathe</b> - Principle of working of a center lathe. Parts of a lathe. Operations on lathe - |    |     |
| Turning, Facing, Knurling, Thread Cutting, Drilling, Taper turning by Tailstock offset         |    | CO6 |
| method and Compound slide swiveling method, Specification of Lathe.                            |    |     |
| Computer Numerical Control (CNC): Introduction, components of CNC, open loop and               |    |     |
| closed loop systems, advantages of CNC, CNC Machining centers and Turning centers.             |    |     |
| Milling Machine - Principle of milling, types of milling machines. Working of horizontal       |    |     |
| and vertical milling machines. Milling processes - plane milling, end milling, slot milling,   |    |     |
| angular milling, form milling, straddle milling, and gang milling.                             |    |     |
| (Layout sketches of the above machines need not be dealt. Sketches need to be used             |    |     |
| only for explaining the operations performed on the machines)                                  |    |     |

# Question paper pattern:

- The SEE question paper will be set for 100 marks and the marks scored will be proportionately reduced to 50.
- The question paper will have ten full questions carrying equal marks.
- Each full question consisting of 20 marks.
- There will be two full questions (with a maximum of three sub questions) from each module.
- Each full question will have sub question covering all the topics under a module.
- The students will have to answer five full questions, selecting one full question from each module.

### Note

- To illustrate the concepts of operations of turbines, pumps, conventional machines like lathe, drilling, milling, grinding etc., the instructions should be blended with video presentations and visit to the laboratories/ machine shop concerned.
- Demonstration of soldering, brazing and welding should be arranged in the workshop.
- To illustrate the fundamentals of CNC machining and turning centers and robots, video presentations should be adapted in addition to class room instructions.
- The boiler mountings and accessories should be shown in the engine lab.
- Assignments should be submitted by students on materials, sources of energy, global warming, welding processes, robots and their applications. These assignments should be given due credit in awarding CIE marks.

#### **TEXT BOOKS**

- Elements of Mechanical Engineering, K. R. Gopalakrishna, Subhas Publications, Bangalore, 2017, ISBN-13: 5551234091781
- Elements of Mechanical Engineering, Vol.-1 & 2, Hajra Choudhury, Media Promoters, New Delhi, 2015, ISBN-13: 9780906216064
- 3. **A Text Book of Elements of Mechanical Engineering"**, S. Trymbaka Murthy, 3<sup>rd</sup> revised edition, I.K. International Publishing House Pvt. Ltd., New Delhi, 2011, ISBN-13: 9789380578576

#### REFERENCE BOOKS

- Elements of Mechanical Engineering, R.K. Rajput, Lakshmi Publications, 2014, ISBN-13: 9788170082354
- Elements of Mechanical Engineering, Dr. A. S. Ravindra, Best Publications, 8th edition, 2011, ISBN-13: 9788131514399
- CAD/CAM/CIM, Dr. P Radhakrishnan, 4th edition, New Age International Publishers, New Delhi, 2018, ISBN-13: 9788122439809
- Introduction to Robotics: Mechanics And Control, Craig, J. J., 4th Ed., Pearson Publishing Company, 2017, ISBN-13: 9780133489798
- Introduction to Engineering Materials", B.K. Agrawal ,Tata McGraHill Publication, New Delhi, 2017, ISBN-13: 9780074515051
- Thermal Science and Engineering", Dr. D.S. Kumar, S.K. Kataria& sons Publication, Delhi, 2014, ISBN-13: 9789350144282

**Assessment Pattern** 

# **CIE-Continuous Internal Evaluation**

| Bloom's          | Tests | Assign | ment | Quiz | Co-curricular |  |  |
|------------------|-------|--------|------|------|---------------|--|--|
| Category         | 10303 | 1      | 2    | Quiz |               |  |  |
| Marks( out of50) | 25    | 5      | 5    | 5    | 10            |  |  |
| Remember         | 10    |        | 5    |      |               |  |  |
| Understand       | 10    | 5      |      |      |               |  |  |
| Apply            | 5     |        |      | 5    |               |  |  |
| Analyze          |       |        |      |      | 10            |  |  |
| Evaluate         |       |        |      |      |               |  |  |
| Create           |       |        |      |      |               |  |  |

# **SEE-Semester End Examination**

| Blooms' Category | MARKS |
|------------------|-------|
| Remember         | 15    |
| Understand       | 15    |
| Apply            | 10    |
| Analyze          | 10    |
| Evaluate         |       |
| Create           |       |

# **ELEMENTS OF CIVIL ENGINEERING**

Course Code : 18CIV14/24 Credits CIE : 03

# Course Outcomes: At the end of the Course, the student will be able to:

| CO1 | Understand action of forces, moments and other loads on systems of rigid bodies              |
|-----|----------------------------------------------------------------------------------------------|
| CO2 | Determine the reactive forces and the effects due to external loads                          |
| соз | Locate the centroid and compute the moment of inertia of regular cross sections              |
| CO4 | Express the relationship between the motion of bodies and analyze simple determinate trusses |

|     | PO1 | PO2 | PO3 | PO4 | PO5 | PO6 | PO7 | PO8 | PO9 | PO10 | PO11 | PO12 |
|-----|-----|-----|-----|-----|-----|-----|-----|-----|-----|------|------|------|
| CO1 | 3   | 2   | -   | -   | -   | -   | -   | -   | -   | -    | -    | 1    |
| CO2 | 3   | 2   | -   | -   | -   | -   | -   | -   | -   | -    | -    | 1    |
| CO3 | 3   | 2   | -   | -   | -   | -   | -   | -   | -   | -    | -    | 1    |
| CO4 | 3   | 2   | -   | -   | -   | -   | -   | -   | -   | -    | -    | 1    |

| Module<br>No | Contents of Module                                                                                                    | Hrs | Co's        |
|--------------|----------------------------------------------------------------------------------------------------|-----|-------------|
| 1            | (A) Scope of Civil Engineering- Housing, Roads, Bridges and Dams, Basic Introduction of Building Materials – cement, bricks/blocks, aggregate(s), timber, steel, composites, Components of a structure - Substructure, Super structure and Finishes.                                                                                                    | 4   |             |
|              | (B) Principle of statics, Particle, continuum, Rigid body, Force and its characteristics, Types of forces and classification of force systems, Principle of physical independence of forces, Principle of transmissibility of forces, Principle of superposition of forces, Composition of forces - Definition of Resultant; Composition of coplanar concurrent force system, Parallelogram law of forces, Resolution of forces. | 6   | CO1         |
| 2            | (A) Moment of a force, Couple, Characteristics of couples, Varignon's theorem of moments, Composition of coplanar - non- concurrent force system, Equivalent force - couple system, Numerical problems on composition of coplanar non-concurrent force systems.                                                                                                    | 4   | CO1,<br>CO2 |
|              | (B) Equilibrium of forces – Equilibrium of concurrent, parallel and general forces in a plane, equilibrium of three forces in a plane, Definition of equilibrant, Lami's theorem; Resultant and equilibrium of concurrent and parallel forces in space, Numerical problems on equilibrium of coplanar – concurrent and non-concurrent force systems.                                                                             | 4   |             |
| 3            | (A) Introduction to beams, Types of loads and supports, Support reactions, statically determinate beams with point load (normal and inclined) and uniformly distributed/varying loads, Numerical problems.                                                                                                    | 4   | CO2,<br>CO3 |
|              | (B) Friction-static friction, Laws of friction, Limiting friction, Angle of friction, angle of repose, Impending motion on horizontal and inclined planes, Ladder and block friction, Numerical problems.                                                                                                    | 4   |             |
| 4            | (A) Centroid of line and area, Centroid of regular figures, Locating the centroid of triangle, semicircle, quadrant of a circle and sector of a circle using method of integration, Centroid of composite sections; Numerical problems.                                                                                                    | 5   | CO3,        |
|              | (B) Second moment of area, polar moment of inertia, Radius of gyration, Perpendicular and Parallel axis theorems, Moment of Inertia of rectangular, circular and triangular areas from method of integration, composite sections, Numerical problems.                                                                                                    | 4   | CO4         |
| 5            | (A) <b>Kinetics</b> - Newtons second law of motion and D'Alemberts principle for rectilinear motion of a particle, Numerical problems.                                                                                                    | 4   | CO4         |

|  | (B) <b>Kinematics</b> Definitions, Displacement, average velocity Instantaneous velocity Speed– Acceleration - Average acceleration – Variable acceleration, Acceleration due to gravity – Newton's Laws of Motion. | 5 |  |
|--|----------------------------------------------------------------------------------------------------|---|--|
|--|----------------------------------------------------------------------------------------------------|---|--|

#### **TEXT BOOKS**

- 1. Elements of Civil Engineering and Engineering Mechanics by M.N. Shesha Prakash and Ganesh. B. Mogaveer, PHI Learning, 3rdRevised edition (2014)
- 2. Engineering Mechanics-Statics and Dynamics by A Nelson, Tata McGraw Hill Education Private Ltd, New Delhi, 2009.
- 3. Elements of Civil Engineering (IV Edition) by S.S. Bhavikatti, New Age International Publisher, New Delhi, 3rd edition 2009

#### REFERENCE BOOKS

- 1. Engineering Mechanics by S.Timoshenko, D.H.Young, and J.V.Rao, TATA McGraw-Hill Book Company, New Delhi.
- 2. Beer FP and Johnson ER, "Mechanics for Engineers- Dynamics and Statics"-  $3^{\rm rd}$  SI Metric edition, Tata McGraw Hill. 2008.
- 3. Shames IH, "Engineering Mechanics Statics & Dynamics" PHI 2009.

### CIE Continuous Internal Evaluation (Theory 50 Marks)

| Blooms Category | Tests | Assignment | Quiz | External Co-curricular participation (10 Marks) |
|-----------------|-------|------------|------|-------------------------------------------------|
| Marks out of 50 | 25    | 10         | 5    | 10                                              |
| Remember        | 2     | 1          | 1    |                                                 |
| Understand      | 7     | 3          | 2    |                                                 |
| Apply           | 13    | 4          | 2    | 10                                              |
| Analyse         | 3     | 2          | -    |                                                 |
| Evaluate        | -     | -          | -    |                                                 |
| Create          | -     | -          | -    |                                                 |

### SEE-Semester End Examinations (Theory 50 Marks)

| Blooms Category | Marks |
|-----------------|-------|
| Remember        | 10    |
| Understand      | 10    |
| Apply           | 20    |
| Analyze         | 10    |

### Percentage Evaluation of Various Bloom's levels

| Bloom's Category | CIE | SEE | TOTAL | %   |
|------------------|-----|-----|-------|-----|
| Remember         | 4   | 10  | 14    | 15  |
| Understand       | 12  | 10  | 22    | 24  |
| Apply            | 29  | 20  | 49    | 42  |
| Analyze          | 5   | 10  | 15    | 19  |
| Evaluate         | -   | -   | -     | -   |
| Create           | -   | -   | -     | -   |
| TOTAL            | 50  | 50  | 100   | 100 |

### BASIC ELECTRICAL ENGINEERING

 Course Code
 : 18EEE15/25
 Credits
 : 3

 L: T: P: S
 : 3:0:0:0
 CIE Marks
 : 50

 Exam Hours
 : 03
 SEE Marks
 : 50

# Course Outcomes: At the end of the Course, the Student will be able to:

| CO1 | Understand the definitions, derivations, principles involved in electric and magnetic circuits.                                        |
|-----|----------------------------------------------------------------------------------------------------|
| CO2 | Apply ohm's law, KCL, KVL & laws in electromagnetism to find unknowns in electric & magnetic circuits                                  |
| CO3 | Evaluate problems in single and three phase star-delta connected system, 1 phase transformers, 3 phase induction motor and dc machines |
| CO4 | Analyze construction, basic principle of operation and performance characteristics of electrical machines and measuring instruments    |
| CO5 | Analyze protective devices, precautions against shock, Earthing and wiring techniques                                                  |

|         | PO1 | PO2 | PO3 | PO4 | PO5 | PO6 | PO7 | PO8 | PO9 | PO10 | PO11 | PO12 |
|---------|-----|-----|-----|-----|-----|-----|-----|-----|-----|------|------|------|
| EEE25.1 | 3   | 3   | -   | -   | -   | -   | -   | -   | -   | -    | -    | -    |
| EEE25.2 | 3   | 3   | 2   | 1   | 1   | 1   | -   | 3   | -   | -    | -    | 2    |
| EEE25.3 | 3   | 3   | 2   | 1   | 1   | -   | 1   | 3   | -   | -    | -    | 2    |
| EEE25.4 | 3   | 3   | 2   | 1   | 1   | -   | -   | 3   | -   | -    | -    | 2    |
| EEE25.5 | 3   | 3   | 2   | 1   | 1   | 1   | 1   | 3   | -   | -    | -    | 2    |

|        | SYLLABUS                                                                                                    |       |                                             |
|--------|----------------------------------------------------------------------------------------------------|-------|---------------------------------------------|
| Module | Contents of the Module                                                                                                    | Hours | COs                                         |
| 1      | Electric Elements & Circuits Laws:  Charge and electric forces, voltage, current. Ohm's law — Resistance, Specific Resistance, Conductivity, Temperature coefficient of resistance and resistor color coding, Kirchhoff's voltage law and current law. Characteristics of series and parallel circuits. Current divider and voltage divider rules. Equivalent resistance of series and parallel circuits, definitions of work, power, energy and heating effects of electrical current                                           |       |                                             |
|        | Circuit Theorems: Superposition, Thevenin's and Norton's theorems, Maximum power transfer theorem (Only Statement and Proof- Problems Excluded)                                                                                                    | 10    | EEE25.1,<br>EEE25.2                         |
|        | List of Related Experiments:  1. Verification of Kirchhoff's Voltage and Current law.  2. Verification of Superposition Theorem  3. Verification of Thevenin's and Norton's Theorem  4. Verification of Maximum Power Transfer Theorem                                                                                                    |       |                                             |
| 2      | Magnetic Fields: Faradays law, Induced EMF- Dynamically Induced EMF and Statically Induced EMF, Self-induced EMF and Mutually Induced EMF, Self-inductance of a Coil, Mutual Inductance (all the laws associated), Energy Stored in Inductor.  Introduction to D.C Machines:  Principle and construction of D.C machines, EMF equation, classification of D.C. machines based on method of excitation, load characteristics of D.C generators, critical resistance, voltage regulations, speed and torque characteristics of D.C | 10    | EEE25.1,<br>EEE25.2,<br>EEE25.3,<br>EEE25.4 |
|        | motors. Applications. <u>List of Related Experiments:</u> 5. Speed Control of DC Shunt Motor  6. Load Test on DC Shunt Motor                                                                                                    |       |                                             |
| 3      | AC Circuits: Sinusoidal source, maximum, average and RMS values, form factor, analysis of R, L & C circuits. Complex algebra and phasor diagrams. Reactance, susceptance, impedance and admittance. Problems involving series, parallel and series – parallel circuits, Power triangle - Real power, reactive power, apparent power and Power factor.                                                                                                    | 10    | EEE25.1,                                    |
|        | Transformers: Single-phase transformers, construction and principle of operation, classification of transformers, E.M.F equation, turns ratio, ideal - equivalent circuit, phasor diagram, losses, efficiency, regulation and applications.  List of Related Experiments:  7. Measurements of Electrical Quantities- Voltage, Current, Power and Power Factor in RLC Circuit.  8. Load Test on Single Phase Transformer.                                                                                                    |       | EEE25.2,<br>EEE25.3                         |

| 4 | Three-Phase Circuits:                                            |   |          |
|---|------------------------------------------------------------------|---|----------|
| _ | Introduction to single phase and poly phase, Advantages of       |   |          |
|   | poly-phase systems over single-phase systems. Generation of      |   |          |
|   | various phase voltages (2 and 3). Relationship between line and  |   |          |
|   | phase quantities in Star and Delta for balanced systems,         |   |          |
|   | Measurement of power and power factor by using Two Watt          |   |          |
|   | Meter method.                                                    |   |          |
|   | Domestic wiring:                                                 | 7 |          |
|   | Brief discussion on concealed conduit wiring. Two-way and        |   | EEE25.1, |
|   | three-way control of lamps, Electric shock: precautions against  |   | EEE25.2, |
|   | shock, Protective devices – fuses, MCB's, Earthing – importance, |   | EEE25.3, |
|   | pipe earthing, plate earthing.                                   |   | EEE25.4, |
|   | <u>List of Related Experiments:</u>                              |   | EEE25.5  |
|   | 9. Measurement of 3φ Power using two Wattmeter                   |   |          |
|   | method.                                                          |   |          |
|   | 10. Residential House Wiring using Switches, Fuse, Indicator     |   |          |
|   | and Lamp.                                                        |   |          |
|   | 11. Types of Wiring (Staircase and Fluorescent Wiring)           |   |          |
|   | 12. Study of Earthing and Measurement of Earthing                |   |          |
|   | Resistance using Megger.                                         |   |          |
|   | 13. Study of Circuit Protective Devices (MCB, Earth Leakage      |   |          |
|   | Relay and Fuse)                                                  |   |          |
| 5 | Induction Machines:                                              |   |          |
|   | Three- phase induction motor, production of rotating magnetic    |   |          |
|   | field, construction and principles of operation, types of Rotor, | 7 |          |
|   | slip and its significance, necessity of starter, applications.   |   |          |
|   | Measuring Instruments:                                           |   | EEE25.1, |
|   | Construction and Principle of operation of dynamometer type      |   | EEE25.3, |
|   | wattmeter and single phase induction type energy meter.          |   | EEE25.4  |
|   | <u>List of Related Exper</u> iments:                             |   |          |
|   | 14. Study and troubleshooting of Electrical Equipment (Fan,      |   |          |
|   | Iron Box and Mixer)                                              |   |          |
|   | 15. Speed control of 1 φ Induction motor using VFD and to        |   |          |
|   | measure F, V & I using DSO.                                      |   |          |
|   |                                                                  |   |          |

### **TEXT BOOK:**

- "Basic Electrical Engineering", DC Kulshreshtha, TMH, Revised 1st edition, 2017. ISBN-13: 978-0071328968
- "Basic Electrical and Electronics Engineering", S.K. Bhattacharya, Pearson Publications, 2016. ISBN-13: 978-8131505564

#### REFERENCE BOOKS:

- E. Hughes, "Electrical Technology", Pearson publishers. Latest edition, 2016, ISBN-13: 978-0582226968
- "Basic Electrical, Electronics and Computer Engineering", Muthusubramanian R, Salivahanan S and Muraleedharan K A, Tata McGraw Hill, Latest Edition, 2016. ISBN-13: 978-0074622766
- 3. "Basics of Electrical and Electronics Engineering", Nagsarkar T K and Sukhija M S, Oxford press University Press. 2016. ISBN-13: 978-0198081807S.Parker Smith & N N Parker Smith, "Problems in Electrical Engineering".

- 4. S. Parker Smith & N N Parker Smith, "Problems in Electrical Engineering". 9th edition, 2016. ISBN: 9788123908588
- Electrical Technology B.L Theraja, S. Chand publication, Vol 1, 2015, ISBN-13: 978-8121924412

### **Assessment Pattern**

# CIE- Continuous Internal Evaluation (50 Marks)

| Bloom's Category  | Tests | Assignments | Quiz | Co-curricular Participation |
|-------------------|-------|-------------|------|-----------------------------|
| Marks (out of 50) | 25    | 10          | 5    | 10                          |
| Remember          | 5     |             |      |                             |
| Understand        | 10    |             |      |                             |
| Apply             | 5     | 5           | 5    | 5                           |
| Analyze           | 5     | 5           |      | 5                           |
| Evaluate          |       |             |      |                             |
| Create            |       |             |      |                             |

# SEE- Semester End Examination (50 Marks)

| Bloom's Category | Tests |
|------------------|-------|
| Remember         | 10    |
| Understand       | 10    |
| Apply            | 15    |
| Analyze          | 15    |
| Evaluate         |       |
| Create           |       |

# **ENGINEERING PHYSICS LAB**

 Course Code
 : 18PHL16/26
 Credits
 :2

 L:T:P:S
 : 0:0:2:0
 CIE Marks
 : 25

 Exam Hours
 : 03
 SEE Marks
 : 25

# Course Outcomes: At the end of the Course, the Student will be able to:

| CO1 | Understand the basic concepts of physics as applied to different branches of                                                               |
|-----|----------------------------------------------------------------------------------------------------|
|     | Engineering and Technology.                                                                                                    |
| CO2 | Understand the fundamental concepts of optics using Lasers, optical fibers and their Applications                                          |
| CO3 | Comprehend the underlying principles of dielectrics, magnetic, semiconducting and advanced engineering materials for various applications. |
| CO4 | Apply scientific methods and make use of the experimental methods to verify theoretical concepts.                                          |
| CO5 | Possess the ability to analyze, formulate and solve problems                                                                               |

|     | PO1 | PO2 | PO3 | PO4 | PO5 | PO6 | PO7 | PO8 | PO9 | PO10 | PO11 | PO12 |
|-----|-----|-----|-----|-----|-----|-----|-----|-----|-----|------|------|------|
| CO1 | 3   | 2   | -   | -   | -   | -   | -   | -   | 2   | 1    | -    | 1    |
| CO2 | 3   | 2   | -   | -   | -   | -   | -   | -   | 2   | 1    | -    | 1    |
| соз | 3   | 2   | -   | -   | -   | -   | -   | -   | 2   | 1    | -    | 1    |
| CO4 | 3   | 2   | -   | -   | 2   | -   | -   | -   | 2   | 1    | -    | 1    |
| CO5 | 3   | 3   | 2   | 1   | 1   | -   | -   | -   | 1   | 1    | -    | 1    |

| SI.No | List of Experiments                                                           | Cos        |
|-------|-------------------------------------------------------------------------------|------------|
| 1.    | Determination of Planck 's constant using LED                                 |            |
| 2.    | Stefan's Law: To verify Stefan's Law                                          |            |
| 3.    | B - H Curve: To draw the B – H curve and to determine the                     |            |
|       | coercivity and retentivity of the given ferromagnetic material                |            |
| 4.    | Dielectric constant: To determine the dielectric constant of given dielectric |            |
|       | by charge and discharge method                                                | CO1        |
| 5.    | Laser Diffraction : To determine the wavelength of Laserusing grating         | CO3        |
| 6.    | Numerical Aperture: To determine the numerical aperture of Optical Fiber      | CO4<br>CO5 |
| 7.    | Fermi Energy: To determine the Fermi energy of copper.                        | 003        |
| 8.    | Photodiode Characteristics: To study the V-I characteristics of photo diode   |            |
|       | for different light intensity in reverse bias condition                       |            |
| 9.    | Zener Diode Characteristics: To study the V-I characteristics of Zener        |            |
|       | diode and the reverse Zener break down voltage                                |            |
| 10.   | Transistor Characteristics: To study the input and output                     |            |
|       | characteristics of a Transistor in CE configuration and find the              |            |
|       | gain factor.                                                                  |            |
| 11.   | Energy Gap: To find the energy gap of a given semiconductor.                  |            |
| 12.   | Hall Effect: To measure Hall Coefficient of materials.                        |            |
| 13.   | Determination of lattice parameters using Powder Diffraction pattern.         |            |
|       |                                                                               |            |

CIE- Continuous Internal Evaluation Lab (25 Marks)

| Bloom's Category  | Performance<br>(day to day) | Internal<br>test |
|-------------------|-----------------------------|------------------|
| Marks (out of 25) | 10                          | 15               |
| Remember          | 02                          | 02               |
| Understand        | 03                          | 03               |
| Apply             | 03                          | 05               |
| Analyze           | 02                          | 05               |
| Evaluate          |                             |                  |
| Create            |                             |                  |

# SEE- Semester End Examination Lab (25 Marks)

| Bloom's Category | Lab(25) |
|------------------|---------|
| Remember         | 05      |
| Understand       | 10      |
| Apply            | 05      |
| Analyze          | 03      |
| Evaluate         | 02      |
| Create           |         |

# BASIC ELECTRICAL ENGINEERING LAB

 Course Code
 : 18EEL17/27
 Credits
 : 2

 L: T: P: S
 : 0:0:2:0
 CIE Marks
 : 25

 Exam Hours
 : 03
 SEE Marks
 : 25

# Course Outcomes: At the end of the Course, the Student will be able to:

| CO1 | Understand the definitions, derivations, principles involved in electric and magnetic circuits.                                        |
|-----|----------------------------------------------------------------------------------------------------|
| CO2 | Apply ohm's law, KCL, KVL & laws in electromagnetism to find unknowns in electric & magnetic circuits                                  |
| CO3 | Evaluate problems in single and three phase star-delta connected system, 1 phase transformers, 3 phase induction motor and dc machines |
| CO4 | Analyze construction, basic principle of operation and performance characteristics of electrical machines and measuring instruments    |
| CO5 | Analyze protective devices, precautions against shock, Earthing and wiring techniques                                                  |

|         | PO1 | PO2 | PO3 | PO4 | PO5 | PO6 | PO7 | PO8 | PO9 | PO10 | PO11 | PO12 |
|---------|-----|-----|-----|-----|-----|-----|-----|-----|-----|------|------|------|
| EEE25.1 | 3   | 3   | -   | -   | -   | -   | -   | -   | -   | -    | -    | -    |
| EEE25.2 | 3   | 3   | 2   | 1   | 1   | 1   | -   | 3   | -   | -    | -    | 2    |
| EEE25.3 | 3   | 3   | 2   | 1   | 1   | -   | 1   | 3   | -   | -    | -    | 2    |
| EEE25.4 | 3   | 3   | 2   | 1   | 1   | -   | -   | 3   | -   | -    | -    | 2    |
| EEE25.5 | 3   | 3   | 2   | 1   | 1   | 1   | 1   | 3   | -   | -    | -    | 2    |

| <ol> <li>Verification of Kirchhoff's Voltage and Current law.</li> <li>Verification of Superposition Theorem</li> <li>Verification of Thevenin's and Norton's Theorem</li> <li>Verification of Maximum Power Transfer Theorem</li> <li>Verification of Maximum Power Transfer Theorem</li> <li>Speed Control of DC Shunt Motor</li> <li>Load Test on DC Shunt Motor</li> <li>Measurements of Electrical Quantities- Voltage, Current, Power and Power Factor in RLC Circuit.</li> <li>Load Test on Single Phase Transformer.</li> <li>Measurement of 3φ Power using two Wattmeter method.</li> <li>Residential House Wiring using Switches, Fuse, Indicator and Lamp.</li> <li>Types of Wiring (Staircase and Fluorescent Wiring)</li> <li>Study of Earthing and Measurement of Earthing Resistance using</li> </ol>                                                                                                    |  |
|----------------------------------------------------------------------------------------------------|--|
| <ol> <li>Verification of Thevenin's and Norton's Theorem</li> <li>Verification of Maximum Power Transfer Theorem</li> <li>Speed Control of DC Shunt Motor</li> <li>Load Test on DC Shunt Motor</li> <li>Measurements of Electrical Quantities- Voltage, Current, Power and Power Factor in RLC Circuit.</li> <li>Load Test on Single Phase Transformer.</li> <li>Measurement of 3φ Power using two Wattmeter method.</li> <li>Residential House Wiring using Switches, Fuse, Indicator and Lamp.</li> <li>Types of Wiring (Staircase and Fluorescent Wiring)</li> <li>Study of Earthing and Measurement of Earthing Resistance using</li> <li>CO1, CO2</li> <li>CO3</li> <li>CO1, CO3, CO4, CO5</li> <li>CO1, CO3, CO4, CO5</li> <li>CO1, CO3, CO4, CO5</li> </ol>                                                                                                    |  |
| <ol> <li>Verification of Maximum Power Transfer Theorem</li> <li>Speed Control of DC Shunt Motor</li> <li>Load Test on DC Shunt Motor</li> <li>Measurements of Electrical Quantities- Voltage, Current, Power and Power Factor in RLC Circuit.</li> <li>Load Test on Single Phase Transformer.</li> <li>Measurement of 3φ Power using two Wattmeter method.</li> <li>Residential House Wiring using Switches, Fuse, Indicator and Lamp.</li> <li>Types of Wiring (Staircase and Fluorescent Wiring)</li> <li>Study of Earthing and Measurement of Earthing Resistance using</li> <li>CO1, CO2, CO3</li> <li>CO1, CO3, CO4, CO5</li> <li>Study of Earthing and Measurement of Earthing Resistance using</li> </ol>                                                                                                    |  |
| <ol> <li>Speed Control of DC Shunt Motor</li> <li>Load Test on DC Shunt Motor</li> <li>Measurements of Electrical Quantities- Voltage, Current, Power and Power Factor in RLC Circuit.</li> <li>Load Test on Single Phase Transformer.</li> <li>Measurement of 3φ Power using two Wattmeter method.</li> <li>Residential House Wiring using Switches, Fuse, Indicator and Lamp.</li> <li>Types of Wiring (Staircase and Fluorescent Wiring)</li> <li>Study of Earthing and Measurement of Earthing Resistance using</li> <li>CO1, CO3, CO4, CO5</li> <li>Study of Earthing and Measurement of Earthing Resistance using</li> </ol>                                                                                                    |  |
| <ol> <li>Load Test on DC Shunt Motor</li> <li>Measurements of Electrical Quantities- Voltage, Current, Power and Power Factor in RLC Circuit.</li> <li>Load Test on Single Phase Transformer.</li> <li>Measurement of 3φ Power using two Wattmeter method.</li> <li>Residential House Wiring using Switches, Fuse, Indicator and Lamp.</li> <li>Types of Wiring (Staircase and Fluorescent Wiring)</li> <li>Study of Earthing and Measurement of Earthing Resistance using</li> <li>CO1, CO3, CO4, CO5</li> <li>Study of Earthing and Measurement of Earthing Resistance using</li> </ol>                                                                                                    |  |
| <ol> <li>Measurements of Electrical Quantities- Voltage, Current, Power and Power Factor in RLC Circuit.</li> <li>Load Test on Single Phase Transformer.</li> <li>Measurement of 3φ Power using two Wattmeter method.</li> <li>Residential House Wiring using Switches, Fuse, Indicator and Lamp.</li> <li>Types of Wiring (Staircase and Fluorescent Wiring)</li> <li>Study of Earthing and Measurement of Earthing Resistance using</li> <li>CO1, CO3</li> <li>CO1, CO3, CO4, CO5</li> <li>Study of Earthing and Measurement of Earthing Resistance using</li> </ol>                                                                                                    |  |
| and Power Factor in RLC Circuit.  8. Load Test on Single Phase Transformer.  9. Measurement of 3φ Power using two Wattmeter method.  10. Residential House Wiring using Switches, Fuse, Indicator and Lamp.  11. Types of Wiring (Staircase and Fluorescent Wiring)  12. Study of Earthing and Measurement of Earthing Resistance using  CO1, CO2, CO3  CO1, CO3, CO4, CO5  CO1, CO3, CO4, CO5                                                                                                    |  |
| <ul> <li>8. Load Test on Single Phase Transformer.</li> <li>9. Measurement of 3φ Power using two Wattmeter method.</li> <li>10. Residential House Wiring using Switches, Fuse, Indicator and Lamp.</li> <li>11. Types of Wiring (Staircase and Fluorescent Wiring)</li> <li>12. Study of Earthing and Measurement of Earthing Resistance using</li> <li>13. CO1, CO2, CO3</li> <li>14. CO5</li> <li>15. CO1, CO3, CO4, CO5</li> <li>16. CO1, CO3, CO4, CO5</li> <li>17. CO5</li> <li>18. CO5</li> <li>19. CO1, CO3, CO4, CO5</li> <li>19. CO1, CO3, CO4, CO5</li> <li>19. CO2, CO3, CO4, CO5</li> <li>19. CO3, CO4, CO5</li> <li>19. CO3, CO4, CO5</li> <li>19. CO3, CO4, CO5</li> <li>19. CO3, CO4, CO5</li> <li>19. CO3, CO4, CO5</li> <li>19. CO3, CO4, CO5</li> <li>19. CO3, CO4, CO5</li> <li>19. CO3, CO4, CO5</li> <li>19. CO3, CO4, CO5</li> <li>19. CO3, CO4, CO5</li> <li>19. CO3,</li></ul>  |  |
| <ul> <li>9. Measurement of 3φ Power using two Wattmeter method.</li> <li>10. Residential House Wiring using Switches, Fuse, Indicator and Lamp.</li> <li>11. Types of Wiring (Staircase and Fluorescent Wiring)</li> <li>12. Study of Earthing and Measurement of Earthing Resistance using</li> <li>13. CO1, CO3, CO4, CO5</li> <li>14. CO5</li> <li>15. CO1, CO3, CO4, CO5</li> <li>16. CO1, CO3, CO4, CO5</li> <li>17. CO5</li> <li>18. CO1, CO3, CO4, CO5</li> <li>19. CO1, CO3, CO4, CO5</li> <li>19. CO2, CO3, CO4, CO5</li> <li>19. CO3, CO4, CO5</li> <li>19. CO</li></ul> |  |
| <ul> <li>10. Residential House Wiring using Switches, Fuse, Indicator and Lamp.</li> <li>11. Types of Wiring (Staircase and Fluorescent Wiring)</li> <li>12. Study of Earthing and Measurement of Earthing Resistance using</li> </ul>                                                                                                    |  |
| Lamp. CO5  11. Types of Wiring (Staircase and Fluorescent Wiring) CO1, CO3, CO4, CO5  12. Study of Earthing and Measurement of Earthing Resistance using CO1, CO3, CO4, CO5                                                                                                    |  |
| <ul> <li>Types of Wiring (Staircase and Fluorescent Wiring)</li> <li>Study of Earthing and Measurement of Earthing Resistance using</li> </ul> CO1, CO3, CO4, CO5 CO1, CO3, CO4, CO5                                                                                                    |  |
| 12. Study of Earthing and Measurement of Earthing Resistance using CO1, CO3, CO4, CO5                                                                                                    |  |
|                                                                                                    |  |
|                                                                                                    |  |
| Megger.                                                                                                    |  |
| 13. Study of Circuit Protective Devices (MCB, Earth Leakage Relay and CO1, CO3, CO4, CO5                                                                                                    |  |
| Fuse)                                                                                                    |  |
| 14. Study and troubleshooting of Electrical Equipment (Fan, Iron Box CO1, CO3, CO4, CO5                                                                                                    |  |
| and Mixer)                                                                                                    |  |
| 15. Speed control of 1 φ Induction motor using VFD and to measure CO1, CO2, CO3                                                                                                    |  |
| F, V & I using DSO.                                                                                                    |  |
|                                                                                                    |  |
|                                                                                                    |  |

# CIE- Continuous Internal Evaluation Lab (25 Marks)

| Bloom's Category  | Performance<br>(day to day) | Internal<br>test |  |
|-------------------|-----------------------------|------------------|--|
| Marks (out of 25) | 10                          | 15               |  |
| Remember          | 02                          | 02               |  |
| Understand        | 03                          | 03               |  |
| Apply             | 03                          | 05               |  |
| Analyze           | 02                          | 05               |  |
| Evaluate          |                             |                  |  |
| Create            |                             |                  |  |

# SEE- Semester End Examination Lab (25 Marks)

| Bloom's Category | Lab(25) |  |  |
|------------------|---------|--|--|
| Remember         | 05      |  |  |
| Understand       | 10      |  |  |
| Apply            | 05      |  |  |
| Analyze          | 03      |  |  |
| Evaluate         | 02      |  |  |
| Create           |         |  |  |

# **ESSENTIAL ENGLISH (Mandatory Course)**

 Course Code
 : 18HSS171/271
 Credits
 : 00

 L:T:P:S
 : 2:00:00
 CIE Marks
 :25

 Exam Hours
 : 02
 SEE Marks
 :25

# Course Outcomes: At the end of the Course, the Student will be able to:

| CO1 | <b>CO1</b> Grasp the ability to comprehend the meaning/vocabulary and use language in the |  |  |  |  |
|-----|-------------------------------------------------------------------------------------------|--|--|--|--|
|     | most appropriate manner                                                                   |  |  |  |  |
| CO2 | Enhance competencies in written and oral communication skills                             |  |  |  |  |

|     | PO1 | PO2 | PO3 | PO4 | PO5 | PO6 | PO7 | PO8 | PO9 | PO10 | PO11 | PO12 |
|-----|-----|-----|-----|-----|-----|-----|-----|-----|-----|------|------|------|
| CO1 | -   | -   | -   | -   | -   | -   | -   | -   | 2   | 3    | -    | 3    |
| CO2 | -   | -   | -   | -   | -   | -   | -   | -   | 3   | 3    | -    | 3    |

| Module | Contents of the Module                                                                                                    | Hour | COs     |
|--------|----------------------------------------------------------------------------------------------------|------|---------|
| 1      | Introduction to English Grammar, Importance of Grammar, Parts of Speech, Usage of Prepositions, Articles, Wh Questions, Punctuation, One Word Substitution  Practice Session: Speaking: Speaking about one's place, important festivals etc- Introducing oneself, one's family/friend/. Reading-Skimming a passage, Scanning for specific information, Free writing on a given topic (My favourite place/hobbies/college life) Email writing. | 05   | CO1,C02 |
| 2      | Tenses and Degrees of Comparison, Active and Passive Voice, Vocabulary Building  Practice Session: Listening- Listening and responding to video lecture/talks. Speaking – Describing a simple process (filling up of forms) Asking and answering questions- Telephone skills-Telephone etiquette.                                                                                                    | 05   | C01,C02 |
| 3      | Subject Verb Agreement, Idioms and Phrases, Homonyms, Homophones, spelling- Writing- Jumbled sentences Practice Session: Listening – Listening to a specific task, Speaking- Role play – Simulation- Group Interaction- speaking in formal situations (teachers and officials)                                                                                                    | 04   | C01,C02 |
| 4      | Collocations, Common errors In English, Dialogue Writing, Direct and Indirect speech  Practice Session: Listening – watching videos/documentaries and responding to questions based on them. Role play to improve Dialogues.                                                                                                    | 04   | C01,C02 |
| 5      | Essay Writing, Creative writing.  Practice Session: Topics will be given to improve writing skills                                                                                                    | 04   | C01,C02 |

#### **Text Books:**

1. Grammar Practice Activities- Penny Ur, Cambridge University Press 2. Grammar Builder Level 1 to Level 5 Paperback – Import, 10 Mar 2005 by Adibah Amin (Author), Rosemary Eravelly (Author), Farida J Ibrahim(Author), Cambridge University Press

#### Reference Books:

1. Wren, P.C.; Martin, H.; Prasada Rao, N.D.V. (1973–2010). High School English Grammar & Composition. New Delhi: S. Chand. ISBN 81-219- 2197-X.

2. Wren, P.C.; Martin, H., A Final Course of Grammar & Composition, S Chand.

#### Assessment Pattern:

### CIE- Continuous Internal Evaluation (25 Marks)

| Bloom's Category | Tests | Assignments | Presentation |  |
|------------------|-------|-------------|--------------|--|
| Marks(out of 25) | 10    | 10          | 5            |  |
| Remember         | 1     | -           | -            |  |
| Understand       | 2     | -           | -            |  |
| Apply            | 3     | 5           | -            |  |
| Analyse          | 2     | -           | -            |  |
| evaluate         | -     | -           | -            |  |
| create           | 2     | 5           | 5            |  |

### SEE - Semester End Examination (50 Marks)

| Bloom's Category | Tests |  |  |
|------------------|-------|--|--|
| Remember         | 10    |  |  |
| Understand       | 15    |  |  |
| Apply            | 10    |  |  |
| Analyze          | -     |  |  |
| Evaluate         | -     |  |  |
| Create           | 15    |  |  |

### **Program Outcomes**

- B. E graduate should posses the following program outcomes.
- 1. Engineering knowledge: Apply the knowledge of mathematics, science, engineering Fundamentals and an engineering specialization to the solution of complex engineering problems.
- 2. Problem analysis: Identify, formulate, review research literature, and analyze complex Engineering problems reaching substantiated conclusions using first principles of mathematics, natural sciences, and engineering sciences.
- 3. Design/development of solutions: Design solutions for complex engineering problems and design system components or processes that meet the specified needs with appropriate consideration for the public health and safety, and the cultural, societal, and environmental considerations.
- 4. Conduct investigations of complex problems: Use research-based knowledge and research methods including design of experiments, analysis and interpretation of data, and synthesis of the information to provide valid conclusions.
- 5. Modern tool usage: Create, select, and apply appropriate techniques, resources, and modern engineering and IT tools including prediction and modeling to complex engineering activities with an understanding of the limitations.
- 6. The engineer and society: Apply reasoning informed by the contextual knowledge to assess societal, health, safety, legal and cultural issues and the consequent responsibilities relevant to the professional engineering practice.
- 7. Environment and sustainability: Understand the impact of the professional engineering solutions in societal and environmental contexts, and demonstrate the knowledge of, and need for sustainable development.
- 8. Ethics: Apply ethical principles and commit to professional ethics and responsibilities and norms of the engineering practice.
- 9. Individual and team work: Function effectively as an individual, and as a member or leader in diverse teams, and in multidisciplinary settings.
- 10. Communication: Communicate effectively on complex engineering activities with the engineering community and with society at large, such as, being able to comprehend and write effective reports and design documentation, make effective presentations, and give and receive clear instructions.
- 11. Project management and finance: Demonstrate knowledge and understanding of The engineering and management principles and apply these to one's own work, as a member and leader in a team, to manage projects and in multidisciplinary environments.
- 12. Life-long learning: Recognize the need for, and have the preparation and ability to engage in independent and life-long learning in the broadest context of technological change.

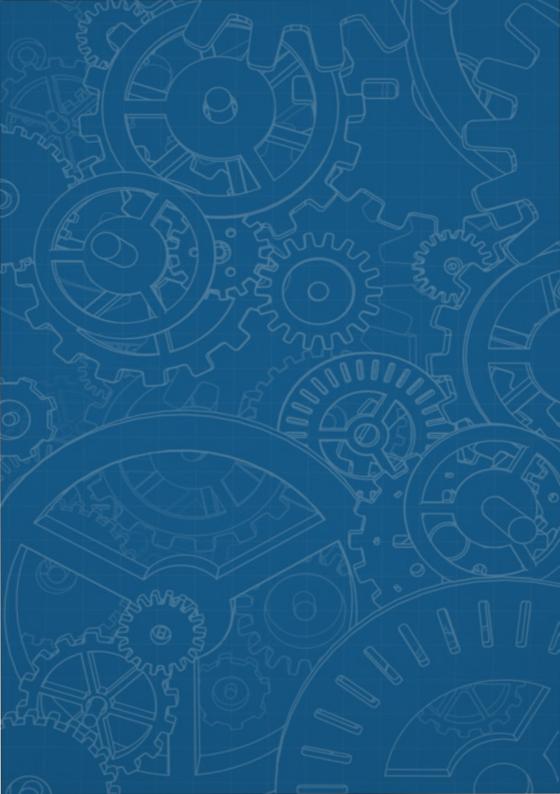